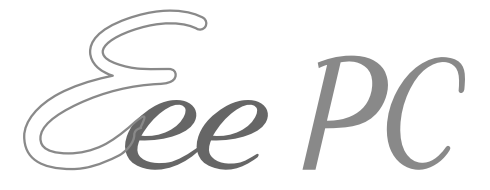

# 使用手冊

# **Windows® 7** 版

# **Eee PC VX6S**

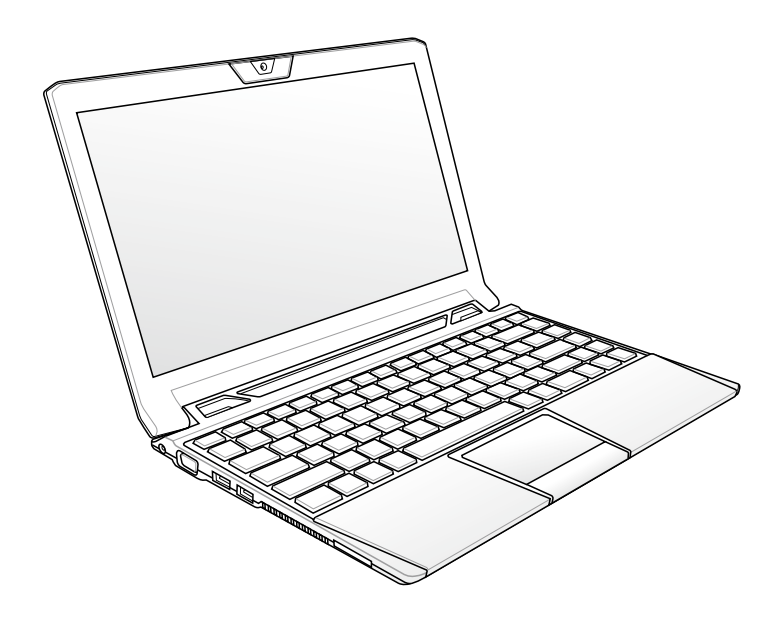

T6788

### 版權說明

### 版權所有·不得翻印 ©2011 華碩電腦

本使用手冊包括但不限於其所包含的所有資訊受到著作權法之保護,未 經華碩電腦股份有限公司(以下簡稱「華碩」)許可,不得任意地仿製、拷 貝、謄抄、轉譯或為其他使用或處分。

### 免青聲明

本使用手冊沒有任何型式的擔保、立場表達或其它暗示。若有任何因本使 用手冊或其所提到之產品的所有資訊,所引起直接或間接的資料流失、利益 損失或事業終止,華碩及其所屬員工恕不為其擔負任何責任。除此之外,本 使用手冊所提到的產品規格及資訊僅供參考,內容亦會隨時更新,恕不另行 通知。華碩不負責本使用手冊的任何錯誤或疏失。

本使用手冊中所提及的產品名稱僅做為識別之用,而前沭名稱可能是屬於 其他公司的註冊商標或是著作權。

當下列兩種情況發生時,本產品將不再受到華碩公司之保固及服務:

(1)該產品曾經非華碩授權之維修、規格更改、零件替換。

(2)產品序號模糊不清或喪失。

產品規格或驅動程式改變,使用手冊都會隨之更新。更新的詳細說明與技 術支援電話,請您造訪華碩的客戶服務網 http://support.asus.com。

# 目錄

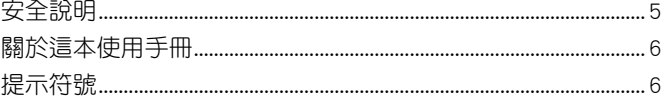

## 第 1 章 認識您的 Eee PC

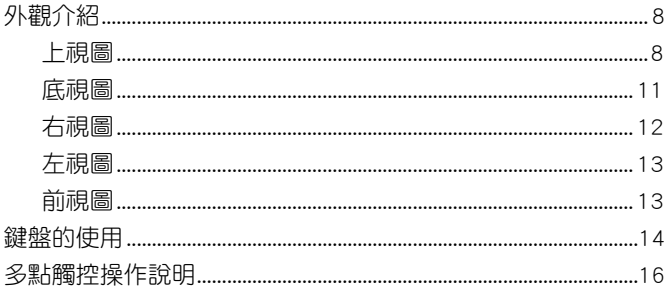

## 第 2 章 開始使用您的 Eee PC

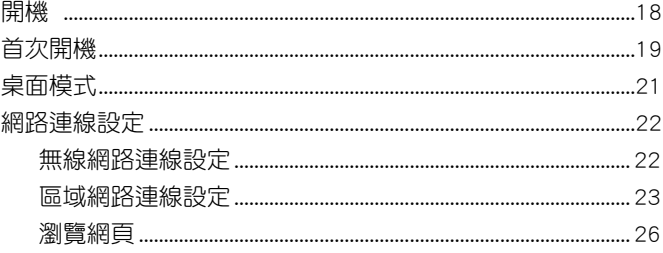

## 第 3 章 操作您的 Eee PC

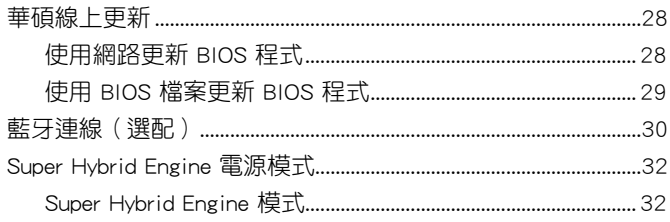

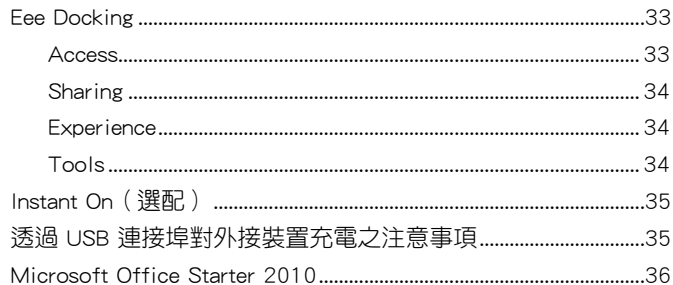

## 第 4 章 系統還原

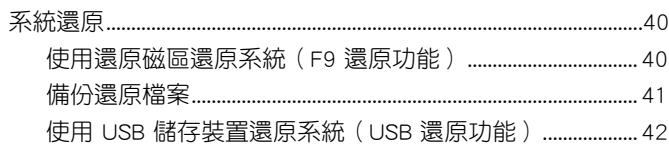

## 附録

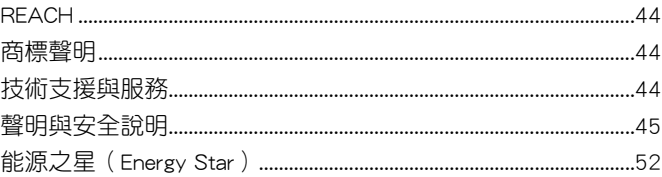

# <span id="page-4-0"></span>安全說明

在您使用本產品之前,請先詳細閱讀以下指引的使用原則,並遵守這些規 則,可以增加產品的使用壽命,並可以避免發生危險或觸犯法律。

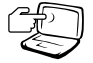

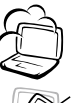

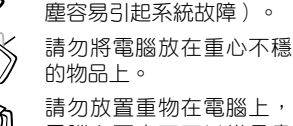

器損壞。

電腦上面亦不可以堆疊書 本紙張等物品,亦請勿用 力蓋上液晶顯示螢幕上 蓋,避免液晶顯示螢幕損 壞。

避免在灰塵飛揚或是環境 髒亂的場所使用電腦(灰

避免將電腦放置在磁性物 質附近(例如喇叭及電視 等);並請勿將磁片放置 在電腦前面及上方,以避 免電磁效應造成磁片資料 流失。

請勿將電腦放置在陽光直 接照射的地方,尤其是不 要將電腦留在陽光直射的 車子裡。

請勿將電腦放置在過冷的 環境中(5℃ 或是 41℉ 以 下),也不要將電腦放在 過熱的環境當中(35℃ 或 是 95℉ 以上),如此可能 導致無法正常開機運作。

避免電腦及其配件淋到水 或是暴露在溼氣當中。

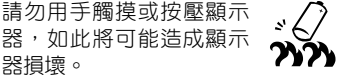

請勿將電池存放靠近火源 或是丟入燃燒的火堆中, 有可能造成爆炸的意外, 請支持回收廢棄電池。

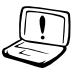

使用合格的電池與配件。 只能使用原廠認可或推薦 的電池與配件,請勿使用 其他類別或不知是否相容 產品或配件,否則可能會 損壞電腦。

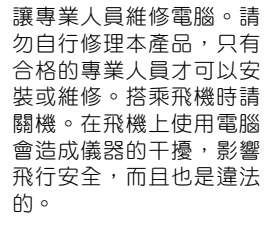

清潔電腦前請先關機,並 移開變壓器及內部電池。

液晶顯示螢幕表面會因靜 電而吸附灰塵,如發現有 灰塵時請使用柔軟乾布擦 拭 , 並 請 勿 過 度 用 力 擦 拭 , 也 請 勿 用 手 直 接 拍 除,以免在液晶顯示螢幕 表面留下些許指紋。

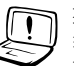

攜帶 Eee PC 所使用的揹 袋必須具備防碰撞的緩衝 襯墊,並請勿放置渦多物 件,以避免壓壞液晶顯示 器。

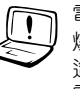

電池如有更換不正確會有 爆炸的危險,並請依照製 造商說明書處理使用過的 電池。

## <span id="page-5-0"></span>關於這本使用手冊

本手冊包含了所有當您在使用 Eee PC 時所需用到的資訊,以下是本手冊 主要的章節介紹。

1. 第一章:認識您的 Eee PC

本章節介紹 Eee PC 的外觀與功能說明,並教您如何安裝電池、接上 電源等設定您的電腦。

2. 第二章:開始使用您的 Eee PC

本章節介紹首次開機以及開機後的基本操作。

3. 第三章:操作您的 Eee PC

本章節介紹如何使用 Eee PC 內建的程式。

4. 第四章:系統還原

本章節介紹如何操作系統還原功能。

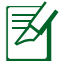

實際內建的應用程式會隨著不同的型號與機種而有不同,使用手 冊中的圖示可能會與您的 Eee PC 不同,請以出貨時的實際內容 為準。

# 提示符號

為了能夠確保您正確地完成 Eee PC 設定,請務必注意下面這些會在本手 冊出現的標示符號所代表的特殊含意。

警告:提醒您在谁行某一項工作時要注意您本身的安全。

重要:此符號表示您必須要遵照手冊所描述之方式完成一項或多項 軟硬體的安裝或設定。

祕訣:提供有助於完成某項工作的訣竅。

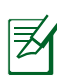

注意:其他額外的資訊。

# <span id="page-6-0"></span>第 1 章 認識您的 Eee PC

◎ 外觀介紹

◎ 鍵盤的使用

◎ 多點觸控操作說明

# <span id="page-7-0"></span>外觀介紹

華碩 Eee PC 是一款操作簡單且輕巧的攜帶型電腦,具備直覺的圖像化介 面與完整的無線連網能力,隨時連接上網,輕鬆使用、輕巧上路。以下介紹 產品各部位的功能。

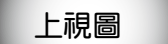

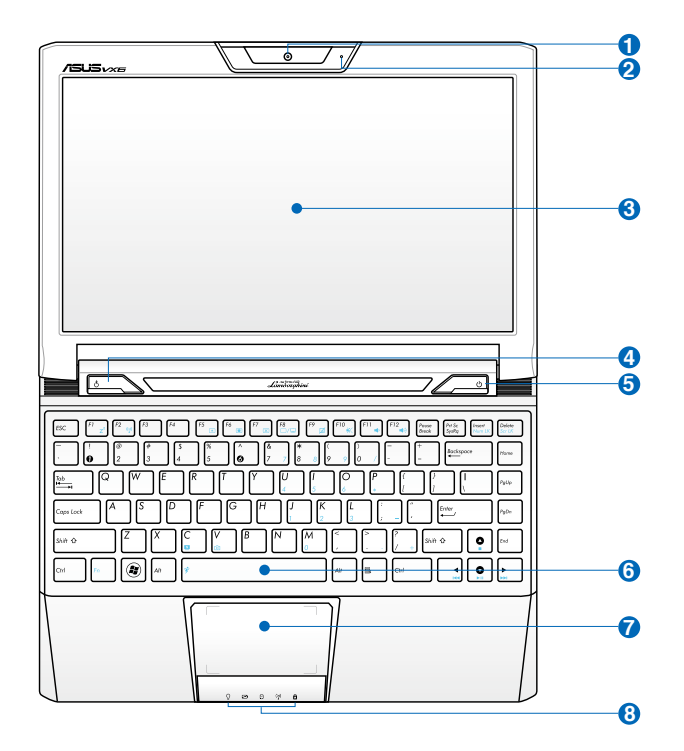

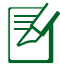

您的 Eee PC 鍵盤可能會因為購買產品的地區或國家而與圖示有 所不同。

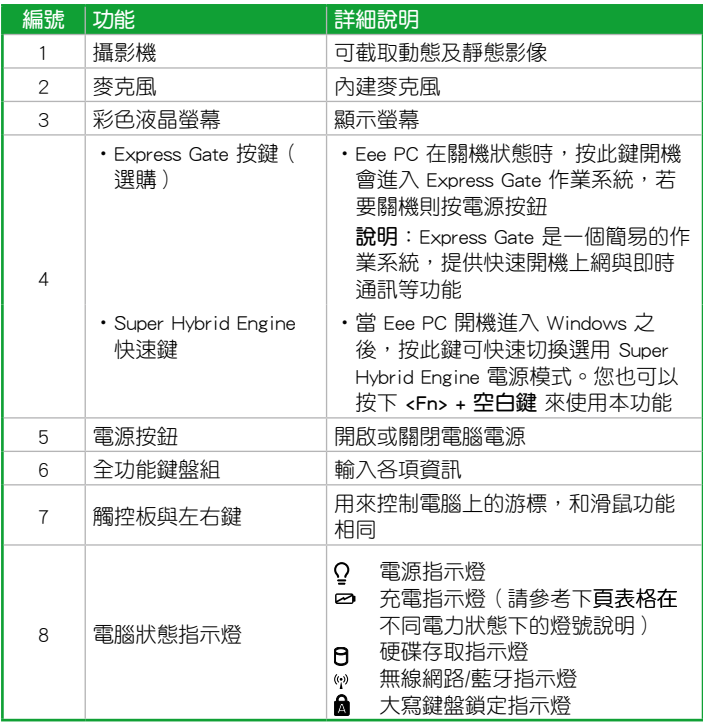

### 開機狀態下

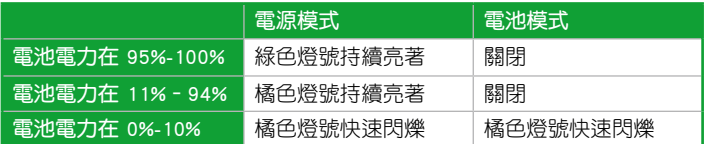

### 關機/待機

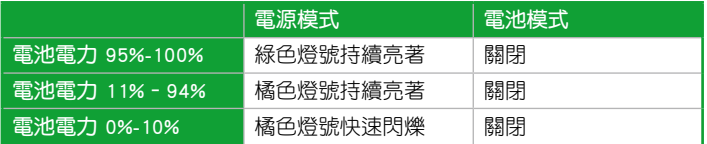

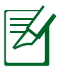

當您將電池拔出時,即使插著電源線,充電指示燈也不會亮起。

<span id="page-10-0"></span>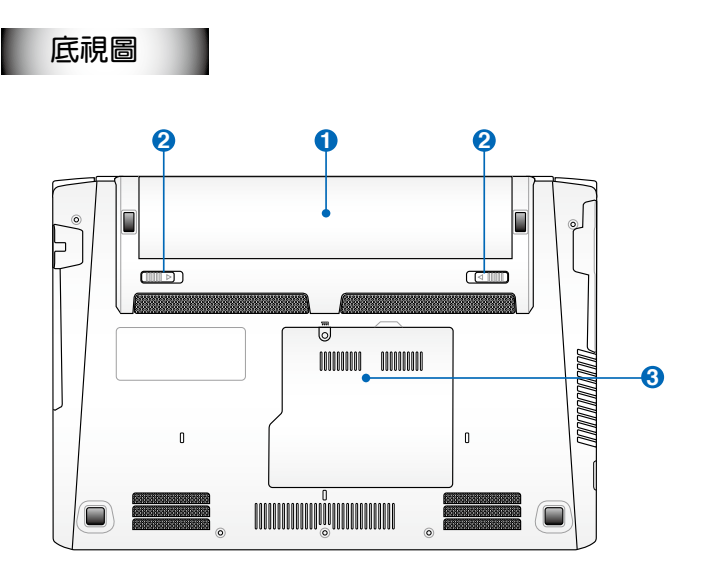

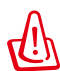

當電腦正常運作或充電時,會發熱散逸到表面,變壓器在正常使用 時仍可能發出高熱,因此請勿將 Eee PC 及變壓器長時間放置在膝 上或是身體任一部位,並避免在過於柔軟不平的表面(如床上), 或墊有軟質桌墊的桌面上使用。

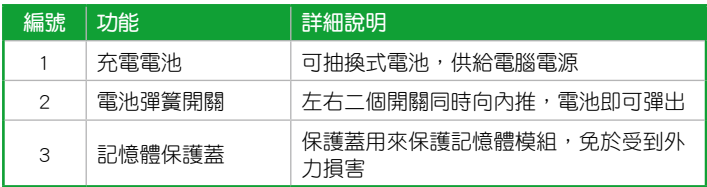

Ő. **^© ^^** E ^o նե ¶\_\_<br>∏\_\_ 3 **1 2 3 4 5**

<span id="page-11-0"></span>右視圖

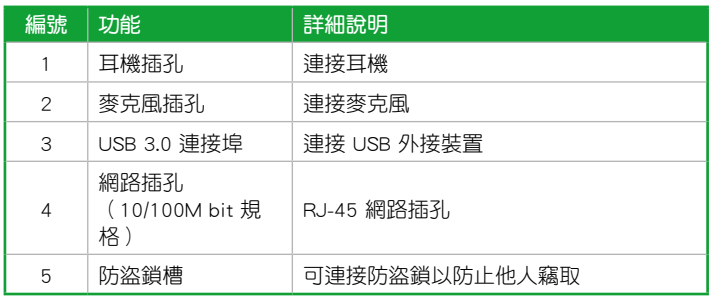

<span id="page-12-0"></span>左視圖 *CONNOCONNO* (III)  $\Gamma$  $\overline{\mathbb{C}}$ င္ပြ **1 2 3 4 5 6**

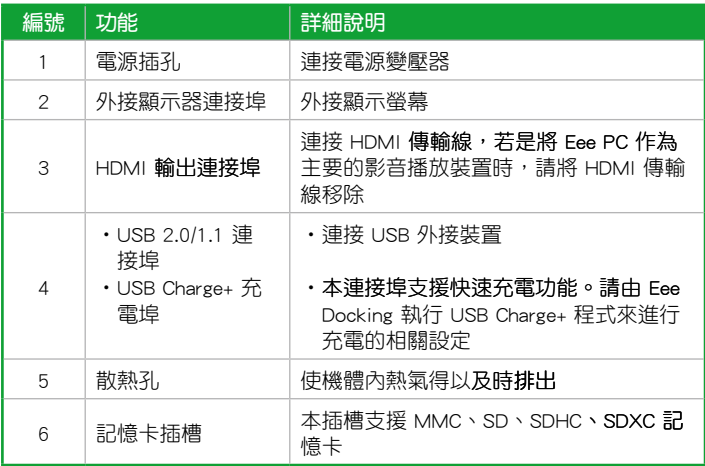

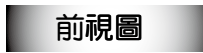

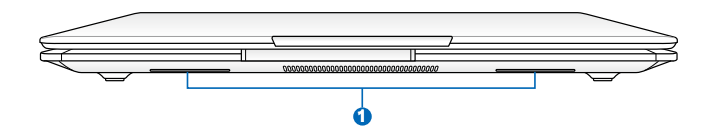

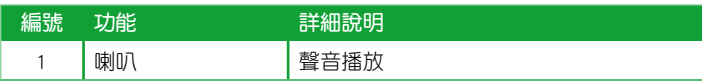

# <span id="page-13-0"></span>鍵盤的使用

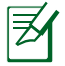

鍵盤按鍵的位置可能會因為購買的型號而有所不同,但是功能都 是相同的。

1. 組合按鍵:鍵盤上使用彩色文字或圖像標示部分,是 Eee PC 的功能組合 鍵,須同時按住鍵盤左下角的 [ ] 功能鍵才會發生作用。

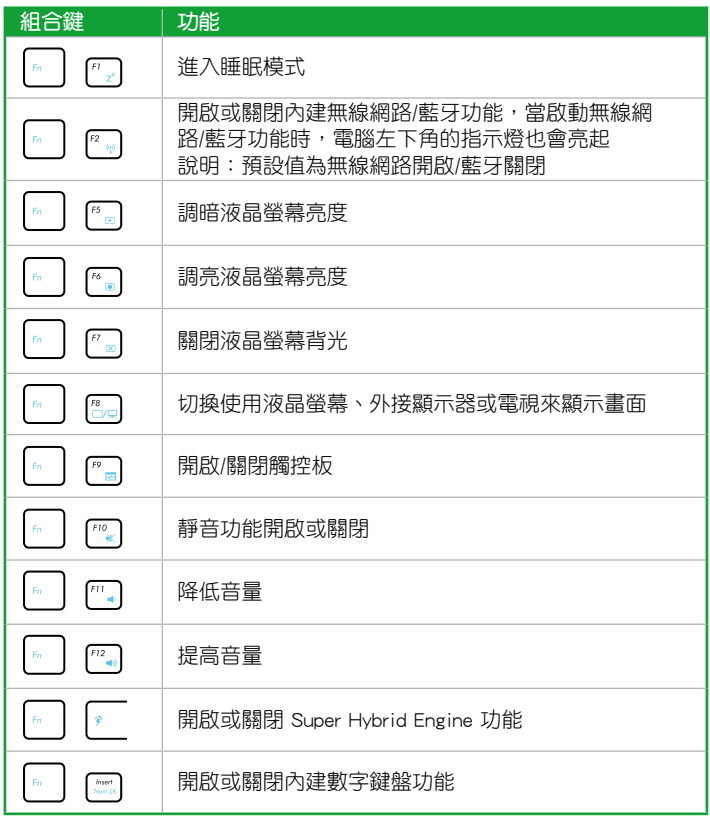

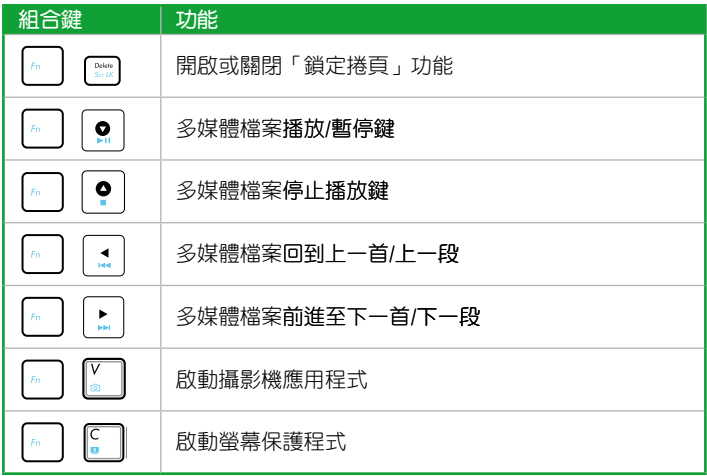

### 2. 單一按鍵

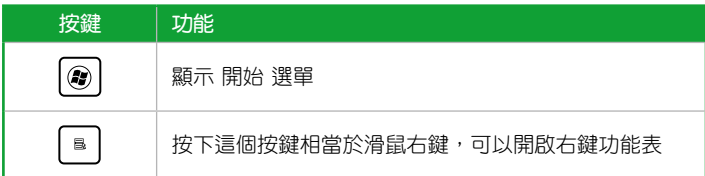

# <span id="page-15-0"></span>多點觸控操作說明

• 二隻手指拉近/拉遠 (Zoom):使用雙指在觸控板上以水平或斜角移動 的方式將手指拉近或拉遠,方便您在瀏覽照片或閱讀文件時執行放大或 縮小的功能。

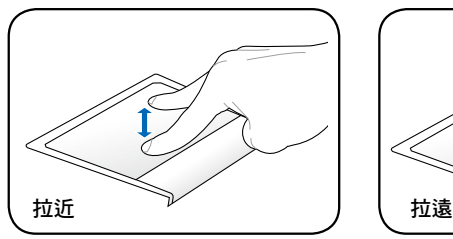

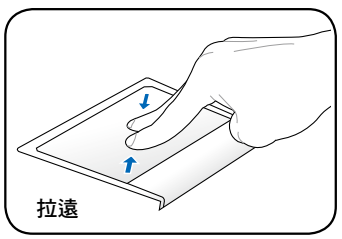

• 二隻手指旋轉(Rotate):將一隻 手指固定不動,使用另一隻手指做 書弧形旋轉的動作,即可將照片或 文件做旋轉,讓您可以更方便的瀏 覽文件或照片。您可依您的習慣做 順時鐘或逆時鐘旋轉。

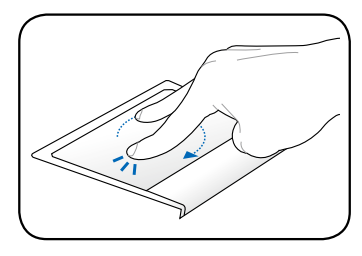

- 二隻手指捲動(Scroll):將二 隻手指合併一起做往上/往下推或 往左/往右推的動作,可以用來將 視窗畫面往上/往下或往左/往右捲 動。若是您的視窗包含幾個子畫 面,在捲動之前,請先將游標移 動至要捲動的視窗畫面。
- 三隻手指瀏覽(Page):將三隻手 指合併在觸控板上水平揮動來執行 換頁動作。揮動從左到右可以瀏覽 下一頁,或是揮動從右到左可以瀏 覽上一頁。

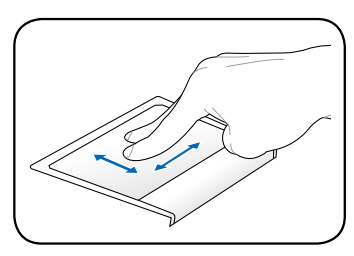

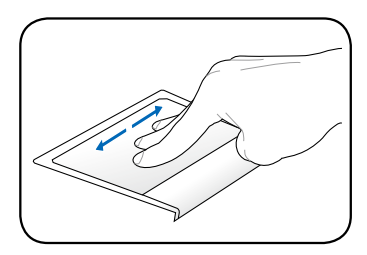

# <span id="page-16-0"></span>第 2 章 開始使用您的 Eee PC

◎ 開機

◎ 首次開機

◎ 桌面模式

◎ 網路連線設定

<span id="page-17-0"></span>開機

在本使用手冊中,以簡易的圖示來說明如何使用您的 Eee PC。

- 1. 安裝電池 インコンファイル しゅうこう 2. 接上電源
	-

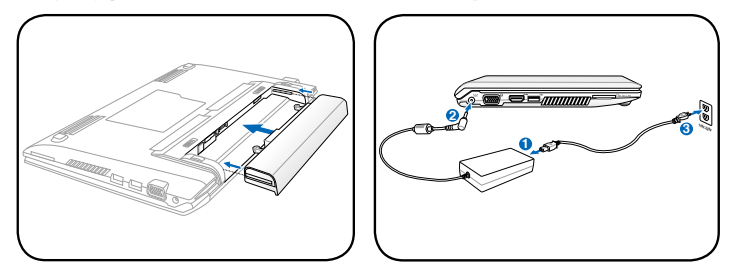

3. 開機

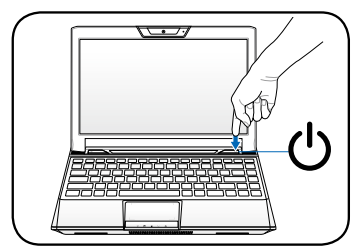

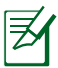

- 請使用 Eee PC 專用的電源供應器。電源供應器交流電插頭連 接插座之輸入電壓為 AC 100V~240V。
	- 要插入電源插座的電源線接頭會隨著各地區或國家而有不 同。
	- 在您第一次使用 Eee PC 之前,請先將電池的電量充飽,以延 長電池的使用壽命。
	- 建議使用者連接電源供應器的時候確保 2. 接上電源 中的 ←  $\boldsymbol{\Omega} \cdot \boldsymbol{\Theta}$ 各接觸點完全接觸,以避免接觸不良產生的危險。

當您將螢幕打開的時候,請不要將螢幕用力往下/往後壓,這麼做 可能會導致螢幕與鍵盤中間的轉軸斷裂。此外,要移動您的 Eee PC 時,請勿握住螢墓將雷腦拿起。

# <span id="page-18-0"></span>首次開機

當您第一次開始使用 Eee PC 時,開機之後會自動啟動 首次啟動精靈,引 導您建立個人化設定與輸入一些簡單的基本資料。請依照精靈指示的步驟來 完成初始化設定。

₹

實際的螢幕畫面會依您的作業系統而有不同,請造訪華碩網站 http://tw.asus.com 獲得最新的資訊。

- 1. 選擇使用的語言,點選 下一 2. 選擇您的系統設定,包括有:居 步。
	- 住國家或地區、鍵盤配置等,然 後點選 下一步。

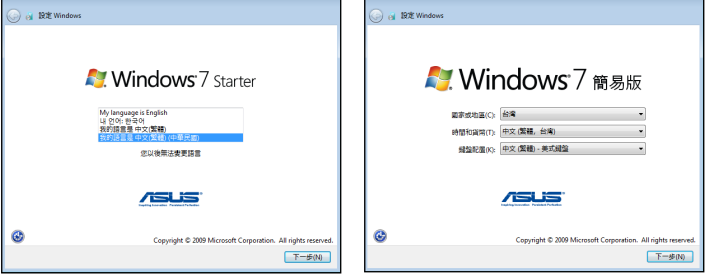

3. 輸入使用者帳號名稱與電腦名 4. 若有需要,在本步驟設定帳號的 稱,點選 下一步。

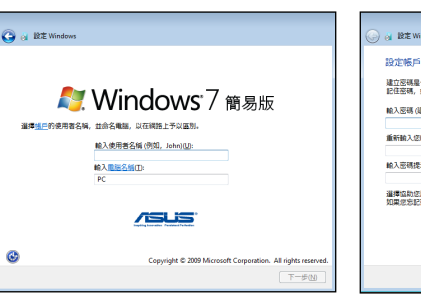

密碼,點選 下一步。

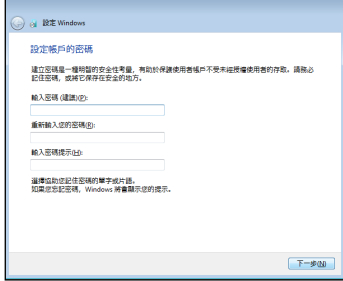

5. 閱讀授權合約後點選 **我接受授權** 6. 點選 **使用建議的設定** 來獲得最 合約,再點選 下一步。

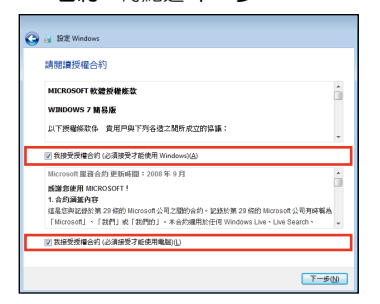

近的重要更新。

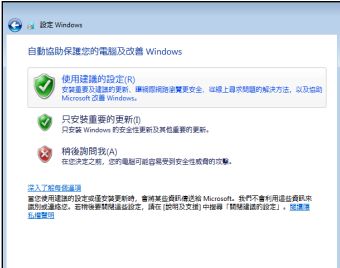

日期與時間,點選 下一步。

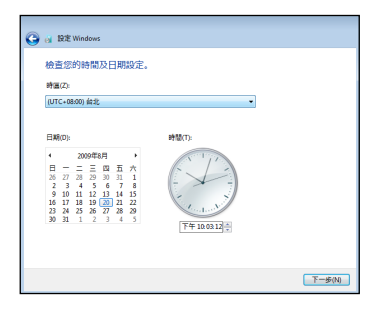

7. 選擇您所在的時區,以及當地的 8. 連線無線網路,然後點選 下一 步,或是點選 略過,稍後再執 行無線網路連線設定。

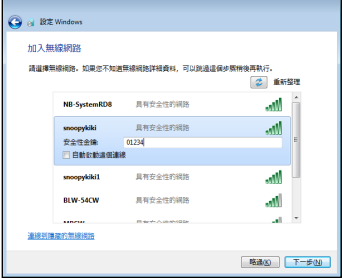

<span id="page-20-0"></span>9. 選擇網路的位置,然後點選 下 10. 完成初始化設定。 一步。

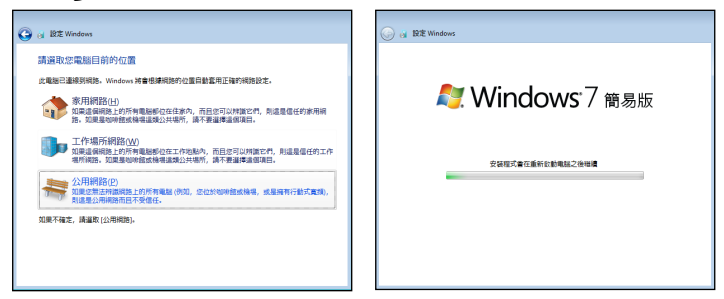

# 桌面模式

在桌面上有一些資料夾與應用程式的捷徑圖示,將游標移動至資料夾或捷 徑圖示,並在該圖示上用滑鼠左鍵點二下即可啟動該程式或資料夾。有些功 能或應用程式會以最小化圖示出現在工作列上。

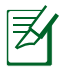

桌面圖示可能會因為購買產品的地區與國家而與範例圖示有所不 同,請以您購買的機台桌面內容為準。

# <span id="page-21-0"></span>網路連線設定

### 無線網路連線設定

1. 在工作列的無線網路連線圖示 <mark>d.</mark> 上用滑鼠左鍵點一下。

若是開機後沒有自動偵測到無線網路,或是在工具列上找不到無線 網路連線圖示,請按下按鍵 <Fn> + <F2> 來啟動無線網路功能。

2. 從搜尋到網路清單中選擇想要連線的網路, 點選 連線 來建立連線。

若是清單上沒有您要使用的無線網路項 日,請點選 更新 圖示 → 來重新搜尋 無線網路。

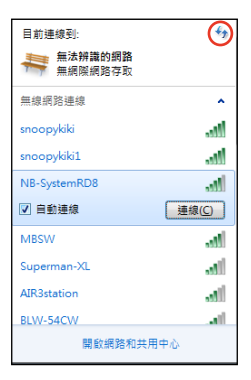

- 3. 若您選擇啟用安全性的無線網路項目,則需要輸入密碼。
- 4. 當連線建立完成後,在網路連線清單中就會出現已連線資訊。
- 5. 連線建立完成後,在工作列上可以看到無線網路的連線圖示 ...

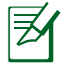

當按下按鍵 <Fn> + <F2> 來關閉無線網路功能時,工具列上的無線 網路連線圖示會出現叉號

## <span id="page-22-0"></span>區域網路連線設定

請依照以下步驟來建立有線網路連線設定。

### 使用浮動式 IP/PPPoE 網路連線設定

1. 在 Windows 通知區點選有黃色三角形 警告標誌的網路連線圖示 | 17 , 然後 點選 開啟網路和共用中心。

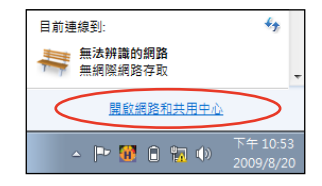

2. 在左側藍色面板上點選 變 更介面卡設定。

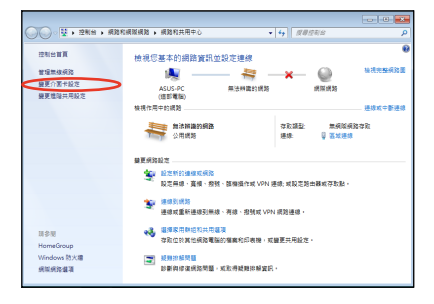

3. 在 區域連線 項目按滑鼠右 鍵,選擇 內容。

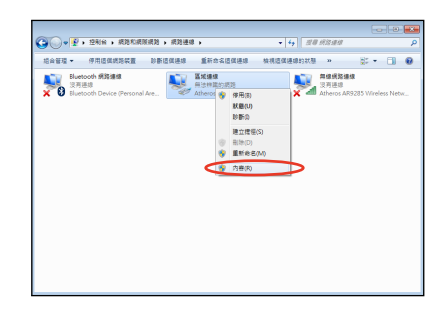

4. 點選 網際網路通訊協定第 4 版 5. 勾選 自動取得 IP 位址,然後點 (TCP/IPv4),然後點選 內容。

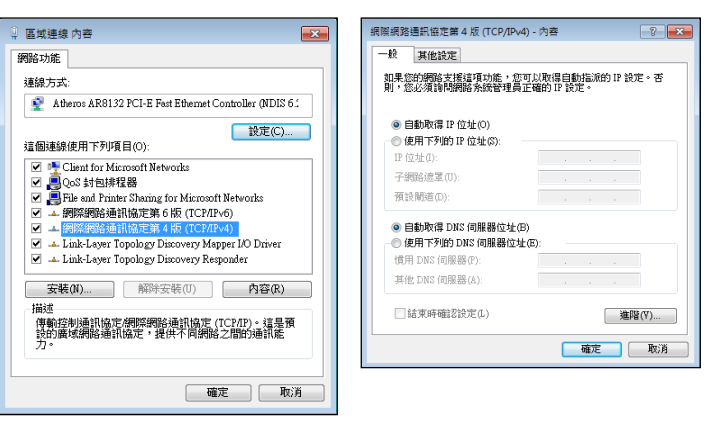

(若要設定 PPPoE,請繼續執行以下步驟)

6. 回到 網路和共用中心,然 後點選 設定新的連線或網 路。

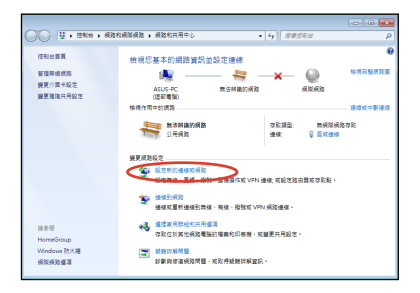

選 確定 即可完成設定。

7. 點選 **連線到網際網路**,然後點選 — 8. 點選 寬頻 (PPPoE)(R)。 下一步。

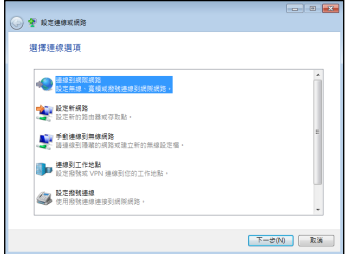

9. 輸入您的使用者名稱、密碼與連 10.點選 **關閉** 來完成連線設定。 線名稱,然後點選 連線。

Ġ

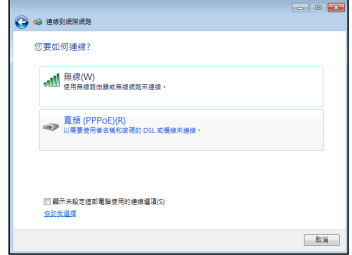

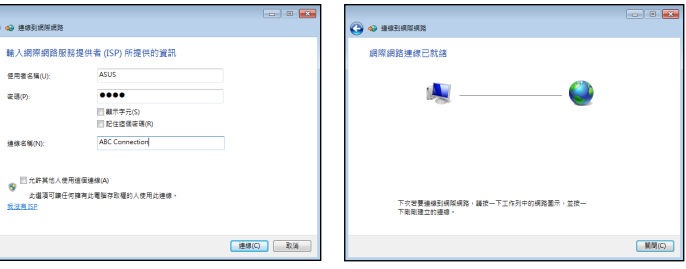

然後點選剛剛建立的連線。

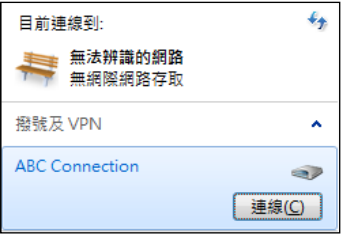

11. 點選工具列上的網路連線圖示, 12. 輸入您的使用者名稱與密碼後點 選 連線, 即可啟動網路連線。

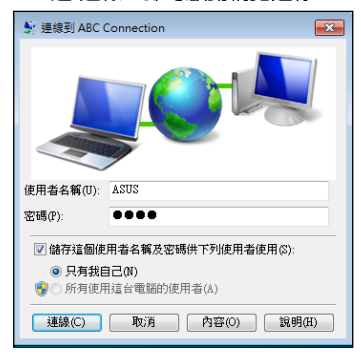

<span id="page-25-0"></span>使用固定 IP:

- 1. 依照「使用浮動式 IP」的步驟 1~4 來開始建立一個使用固定 IP 網路連 線。
- 2. 勾選 使用下列的 IP 位址。
- 3. 接著輸入 IP 位址、子網路遮罩、 預設閘道。向您的網路服務供應 商取得正確的 IP 設定資料。
- 4. 在 DNS 設定部份通常不需要自 行輸入設定位址,若是您想要自 行設定 DNS 位址,在 DNS 伺服 器位置輸入慣用 DNS 伺服器與其 他 DNS 伺服器的位址。請向您的 網路管理員取得正確的 IP 設定資 料。
- 5. 點選 確定 即可完成網路設定。

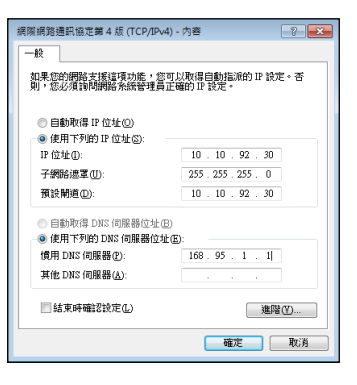

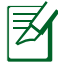

若是您的網路連線與設定有任何問題,請向您的網路服務供應商 尋求協助。

### 瀏覽網頁

在您完成網路建立的設定之後,點選桌面上的 Internet Explorer 圖示啟動 IF 瀏覽器,您就可以開始激游網路世界。

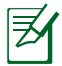

建議您造訪 http://vip.asus.com 網頁進行註冊,以獲得完整的產品售 後服務。您同時也可以造訪 Eee PC 的首頁(http://eeepc.asus.com) 來獲得更多產品相關的最新訊息。

# <span id="page-26-0"></span>第 3 章

# 操作您的 Eee PC

- ◎ 華碩線上更新
- ◎ 藍牙連線(選配)
- ◎ Super Hybrid Engine 電源模式
- ◎ Eee Docking
- ◎ Instant On(選配)
- ◎ 透過 USB 連接埠對外接裝置充電之注意事項
- ◎ Microsoft Office Starter 2010

## <span id="page-27-0"></span>華碩線上更新

華碩線上更新程式是一套可以讓您在 Windows® 作業系統下,用來管理、 儲存與更新 Eee PC BIOS 檔案的公用程式。您可以使用華碩線上更新程式來 執行以下的功能:

- 1. 儲存系統現有的 BIOS 程式。
- 2. 從網路上下載最新的 BIOS 程式。
- 3. 從更新的 BIOS 檔案更新 BIOS 程式。
- 4. 直接從網路上下載並更新 BIOS 程式。
- 5. 查看 BIOS 程式的版本。

這個程式已經內建在您的 Eee PC 中。

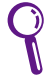

在使用華碩線上更新程式之前,請先確認您已經經由內部網路對 外連接,或者經由網際網路服務供應商(ISP)所提供的連線方式 連接到網際網路。

### 使用網路更新 BIOS 程式

請依照以下步驟使用網路更新 BIOS 程式:

1. 點選 開始 > **所有程式 > ASUS > ASUSUpdate for Eee PC > ASUSUpdate** 執行華碩線上更新主程式。

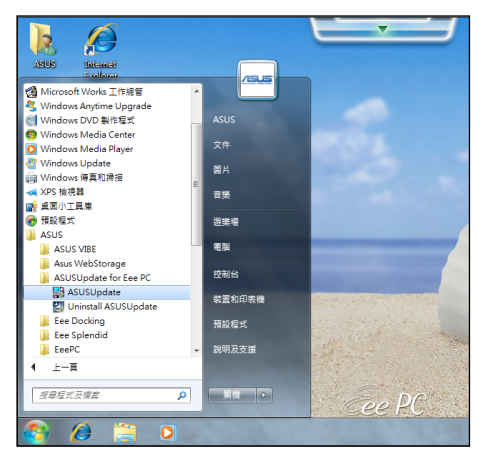

- <span id="page-28-0"></span>2. 在下拉式選單中選擇 **從網路更新** 3. 請選擇離您最近的華碩 FTP 站 BIOS,然後點選 下一步。
- 台可避免網路壅塞,或者您也可 以直接點選 自動選擇 由系統自 行決定,然後點選 下一步。

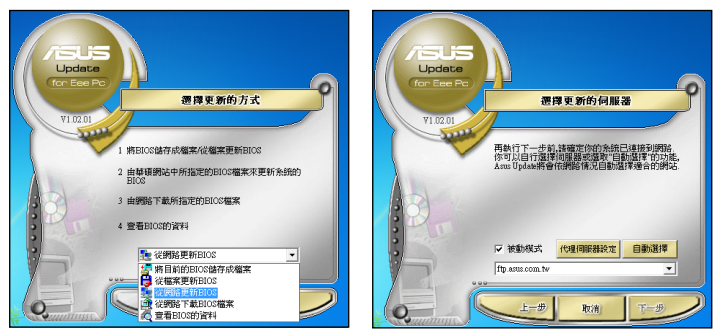

4. 選擇想要下載的 BIOS 版本,點選 下一步。

5. 最後再依照螢幕上的指示完成 BIOS 更新的程序。

華碩線上更新程式可以自行透渦網路下載 BIOS 程式,經常的更新 才能獲得最新的功能。

## 使用 BIOS 檔案更新 BIOS 程式

請依照以下步驟使用 BIOS 檔案更新 BIOS 程式:

- 1. 點選 開始 > 所有程式 > ASUS > ASUSUpdate for Eee PC > ASUSUpdate 執行華碩線上更新主程式。
- 2. 在下拉式選單中選擇 從檔案更 新 BIOS,然後點選 下一步。
- 3. 在 開啟 的視窗中選擇 BIOS 檔案 的所在位置,然後點選 開啟。
- 4. 最後再依照螢幕上的指示來完成 BIOS 更新的程序。

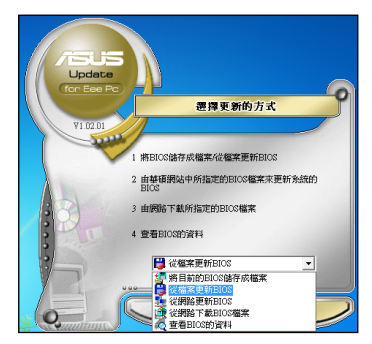

# <span id="page-29-0"></span>藍牙連線 (選配)

藍牙(Bluetooth™)功能是一種短距離的無線連線技術,可讓相容於藍 牙技術的裝置在 10 公尺 (30 英呎)的距離內進行實體的連線與資料的交 換。

請依照以下步驟建立藍牙連線:

- 1. 連續按下按鍵 <Fn> + <F2> 直到顯示 Bluetooth ON 或 WLAN & Bluetooth ON o
- 2. 點選 開始 > 控制台 > 網路 和網際網路 > 網路和共用中 心,然後在左側藍色面板中 點選 變更介面卡設定。

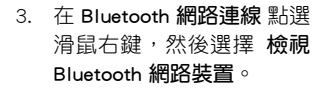

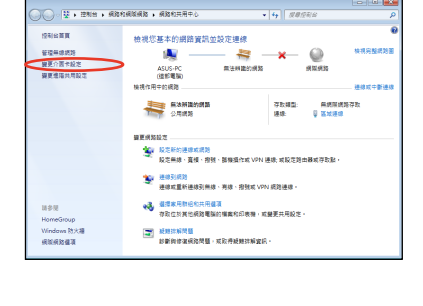

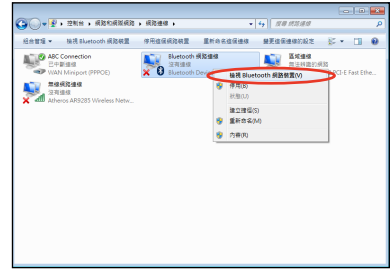

- 4. 點選 新增裝置 來尋找新的裝 5. 從清單中選擇想要啟動的藍牙裝 置。
	- 置,然後點選 下一步。

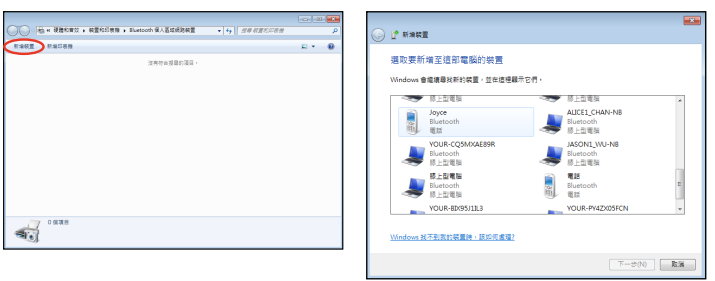

- 對。
- 6.輸入藍牙配對密碼開始進行配 7. 配對完成後點選 **關閉** 來完成設 定。

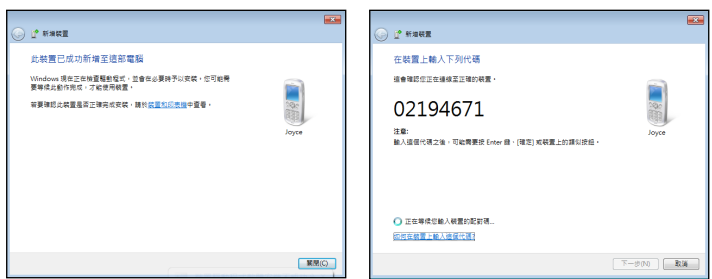

## <span id="page-31-0"></span>Super Hybrid Engine 電源模式

這個內建的 Super Hybrid Engine 可以讓您快速的選用電力運作模式,您 可以視電源或電池剩餘電力的使用狀況,來選擇 Eee PC 的執行效能。選用 的模式會顯示在螢幕上。

您有以下方式可以選擇電源模式:

- 點選 開始 > 所有程式 > ASUS > EeePC > SuperHybridEngine > SuperHybridEngine。
- 連續按下 <Fn> + <Space Bar> 來切換選擇電源模式。

或是

• 在螢幕右下方工具列的 Super Hybrid Engine 圖示按下滑鼠右 鍵,選擇欲使用的模式。

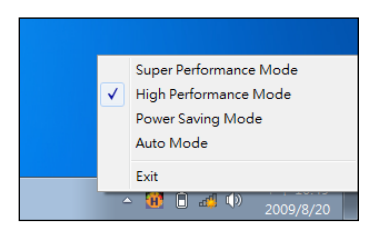

### Super Hybrid Engine 模式

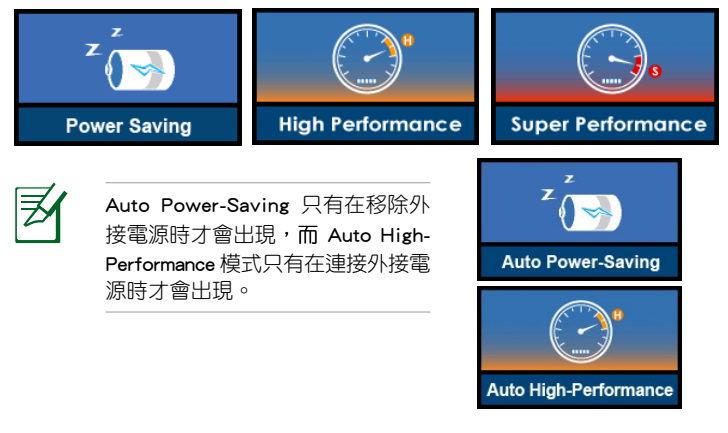

當螢幕解析度設定為 1024 x 768 pixel 或更高解析度時,如果在 Power Saving 模式下無法正常執行外接螢幕功能,請將電源模式 調整為 High Performance 或 Super Performance 模式,並重複按下 <Fn> + <F8> 切換為 LCD Only 或 LCD + CRT Clone 模式。

## <span id="page-32-0"></span>Eee Docking

Eee Docking 中包含有多項有用的工具程式,您可以在桌面上方找到 Eee Docking 工具列。

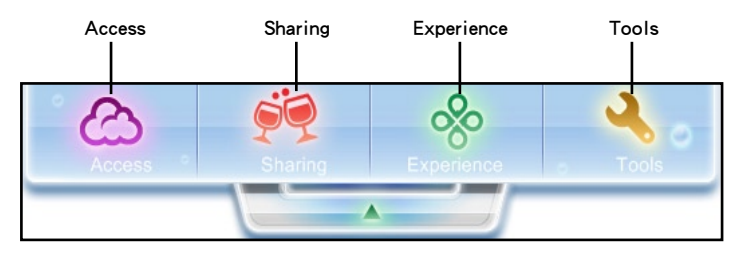

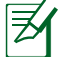

- Eee Docking 中的應用程式可能會隨購買型號而有不同。
- Eee Docking 中的應用程式名稱可能會有變動,恕不另行通 知。

Access Co

### ASUS @Vibe

本項目讓您可以享受線上娛樂,包括有收音機、線上電視與游戲等。使用 本功能之前,請先確認您已經連線上網。

ASUS @Vibe 提供的服務內容會依您所在的地區而有不同。

### 遊戲樂園

本項目提供多種有趣的遊戲,讓您閒暇時也不無聊。

### ASUS WebStorage

Eee PC 使用者可以享有一個免費的線上硬碟空間,在網際網路有連線之 際,您可以隨時上傳與分享您的任何檔案。ASUS WebStorage help 檔案( 說明檔)只有在 Eee PC 有連線至網際網路時才能使用。

<span id="page-33-0"></span>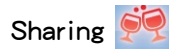

### Media Sharing (選配)

華碩 Media Sharing 程式讓您可以串流內容(streaming content)方式播放 音樂、影片與照片幻燈片到家中任何一個與 DLNA 相容的裝置。在相容的裝 置播放這些多媒體內容變得簡單,只要從可使用的多媒體伺服器選擇您的系 統,選擇想要觀看的多媒體類型,然後新增至該裝置的播放列表即可。

### YouCAM

YouCAM 為您的視訊攝影機提供更有趣的效果與更有用的附加功能。

### Syncables

本項目提供您以更輕鬆簡易的方式,將電子信箱、瀏覽器中的我的最愛、 即時通訊對話記錄等資料,在 Eee PC 與其他的筆記型電腦或桌上型電腦之 間組織或移動。

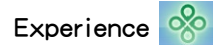

### 字型縮放

本項目用來調整 Eee PC 螢幕字體或文字的字形大小。

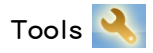

### 線上更新

透過線上更新程式,讓您的 Eee PC 隨時維持在最新狀態。

### USB Charge+

USB Charge+ 用來在您的 Eee PC 睡眠、休眠或是關機時,可以為行動電 話或其他數位音效播放裝置進行充電。這項功能預設為關閉,當啟動本功能 時,有二種模式可供選擇,包括有:電源模式(Adapter Mode)、電源+電池 模式(Adapter + Battery)。

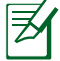

當 Eee PC 為開機狀態,USB Charge+ 功能會自動關閉,而 USB 連 接埠只能作為資料傳輸使用。

### <span id="page-34-0"></span>LocaleMe

LocaleMe 是一套網路地圖服務應用程式,您可以透過多種不同的分類方 式輕鬆的搜尋道路或公司。

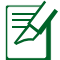

LocaleMe 功能需要在網路連線狀態下才能使用。

### Docking 設定

本項目用來設定 Eee Docking 的外觀、位置等選項。

## Instant On(選配)

Instant On 讓您可以立即回復至之前使用中的系統狀態, 啟動本功能後, 在左下角 開始 選單的 關機 項目會變更為 休眠,享受快速回復至休眠前的 工作狀態。

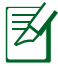

執行微軟作業系統更新(Windows Update)時,Instant On 功能會 自動關閉,在所有更新完成之前,開始選單中的關機項目不會變 更為休眠功能。

# 透過 USB 連接埠對外接裝置充電之注意事 項

當您的 Eee PC 在開機狀態(使用所有的 USB 2.0/3.0 連接埠)、睡眠狀 態、休眠狀態或關機狀態(使用支援 USB Charge+ 之 USB 2.0 連接埠),您 可以透過 USB 連接埠對行動裝置進行充電。當對高電源需求的裝置,如平 板電腦(pad/tablet)充電時,請將 Eee PC 接上電源線,並關閉電源或進入 休眠狀態來為外接裝置進行充電。

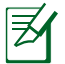

透過 USB 連接埠充電可能需要更長的時間才能完成充電。

## <span id="page-35-0"></span>Microsoft Office Starter 2010

Eee PC 使用者可以享有 Microsoft Office Starter 2010 軟體,包含有: Word Starter 2010 與 Excel Starter 2010,可以用來處理基本的文書處理與表格製 作。請依照以下步驟來進行 Office Starter 2010 的首次啟動。

- 1. 點選 開始 > 所有程式 > Microsoft Office 2010 ∘
- 2. 在 Microsoft Office 2010 視窗 中點選 使用。

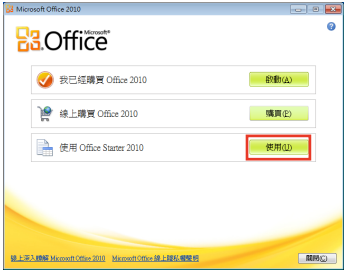

3. 點選 開啟 繼續。

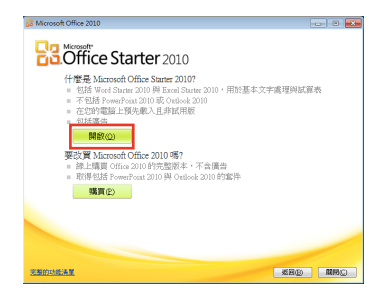

4. 您的 Eee PC 會開始安裝 Microsoft Office Starter 2010 應用程式。

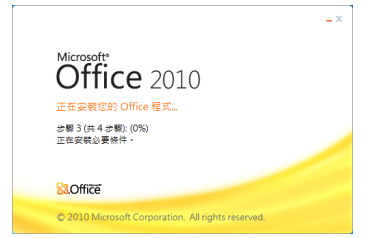

- 5. 常程式安裝完成後,需要輸入 您的全名及縮寫,然後點選 確 定。
- 6. 閱讀 Microsoft Office 授權合約 然後點選 接受。

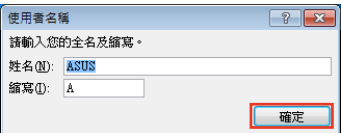

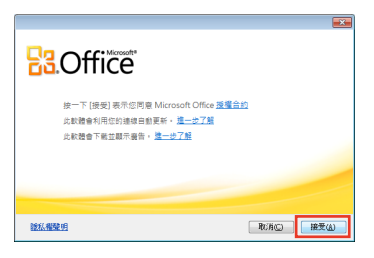

- 7. 選擇您欲使用的 Microsoft Office 更新方式,然後點選 確定。
- EXPIRE Microsoft Office 2011  $\overline{\text{cm}}$ 整动保護和改善 Microsoft Office **R3.Office** 使用建築的技巧(L)<br>※ 最大会: //http://file.htms/t.atmining.metric.html atmining.com/site/toxxed.html atmining - M.1.min/time<br>第2章: //atmining.html htms://ph/dobbit\_-php/f/h chia fl pi-1.12.html 20.11.1 不迭行變更(L)<br>● 高标出項可能会議定的電話期間定出現象 取運送設開股及開閉道長設定的設施資料。<br>部分資料可能會得激励 Mazont - Harrott 不會退用這些資料不過別故議論意  $-948$
- 8. 現在您可以開始使用 Microsoft Excel Starter 2010 與 Microsoft Word Starter 2010。

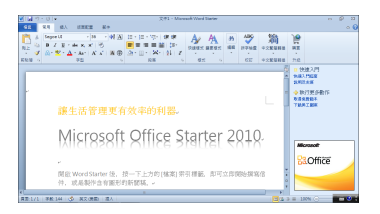

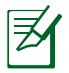

• 若是將來想要使用其他在 Microsoft Office Starter 2010 的應用 程式,請點選 開始 > 所有程式 > Microsoft Office Starter 來選 擇想要使用的程式。

• 若要啟動或購買 Microsoft Office Starter 2010 的完整版本,請 點選 開始 > 所有程式 > Microsoft Office Starter。

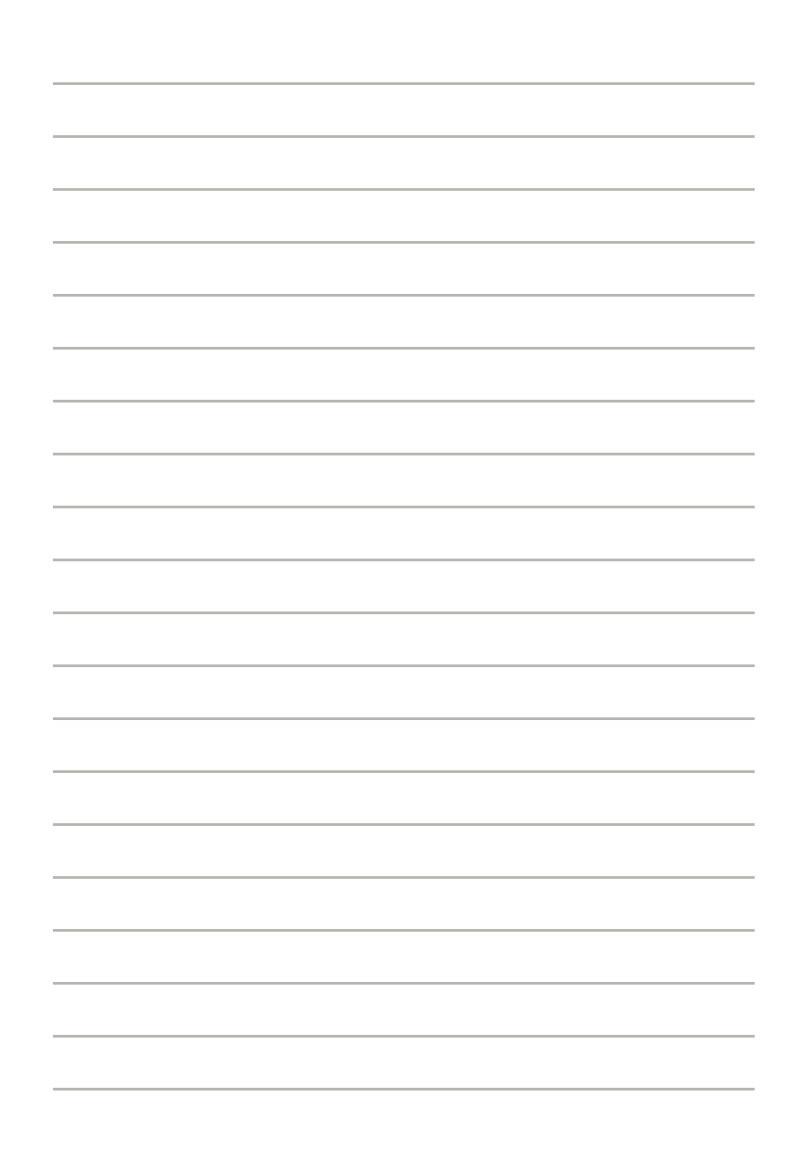

# <span id="page-38-0"></span>第 4 章 系統還原

◎ 系統還原

# <span id="page-39-0"></span>系統還原

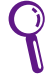

D

- 在使用 F9 還原功能之前,請先確認電源線已經連接至 Eee PC。
- 請先確認已經將裝置中的重要資料做備份。

## 使用還原磁區還原系統(F9 還原功能)

1. 將 Eee PC 開機,在開機時按住 <F9> (需要擁有還原磁區)。

請確認在開機過程中只要按 <F9> 一次即可。

2. 使用下拉式選單選擇使用的語言, 然後點選 ➡ 執行下一步。

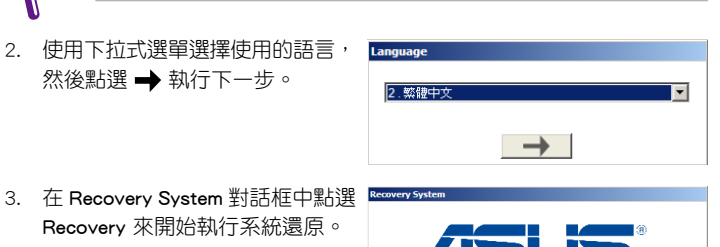

- 接<回復>開始系統回復,接<備份>備份出廠預設的系統檔案,或接<結束> 回復 備份 結束  $\leftarrow$
- 4. 系統開始自動執行系統還原的動作,請依照螢幕上的指示來完成系統還 原的程序。

## <span id="page-40-0"></span>備份還原檔案

- 1. 重複上一節的步驟 1 與步驟 2。
- 2. 連接 USB 儲存裝置到您的 Eee PC,然後在 Recovery System 對話框中點 選 Backup,來進行還原檔案的備份。
- USB 隨身碟的容量需要等於或大於 16GB。 • 不支援使用記憶卡執行檔  $\vert x \vert$ 案備份功能。 • 請將儲存裝置連接至 USB 在系統備份前,先連接外部 USB 儲存裝置。 2.0 連接埠。 • 若是您沒有連接用來備份 **OK** 系統還原檔案的 USB 儲存 裝置,會出現如圖所示的提醒對話框。 3. 若是在 Eee PC 上連接有二部以上 Backup 1. ST730212 DE USB Device (27.9GB) 的 USB 儲存裝置,從下拉式選單 選擇需要的裝置後,點選 繼續。 在糸統備份期間,不要移隊 USB 儲存装置。在糸統備份期間,保持連<br>接電源配接器。 繼續 上一歩 4. 選定的 USB 儲存裝置中的資料會 Confirm 全部被刪除,點選 繼續 來進行備 份作業,或是點選上一步 先將裝 目標儲存裝置上的所有資料將會被清除。要繼續嗎? 置中的資料做備份。 繼續 上一步

選定的 USB 儲存裝置中的資料會全部被刪除,請先確認已經將裝 置中的重要資料做備份。

5. 系統開始進行檔案備份,當完成時 請點選 OK。

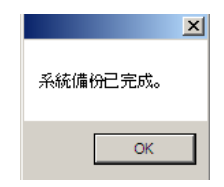

## <span id="page-41-0"></span>使用 USB ��� 儲存裝置還原系統(USB 還原功能)

1. 將儲存有系統還原備份檔案的 USB 儲存裝置連接至 Eee PC

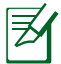

使用 USB 還原功能時,請將儲存裝置連接至 USB 2.0 連接埠。

2. 在開機時按下 <Esc>,接著會出現 Please select boot device 視窗,選 擇 USB: XXXXXX 來從連接的 USB 裝置開機。

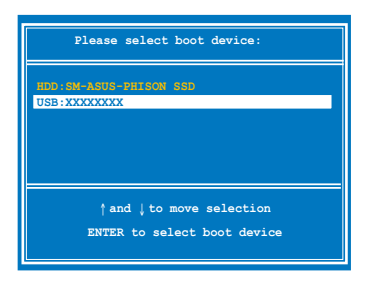

- 3. 使用下拉式選單選擇使用的語言,然後點選 ➡ 執行下一步。
- 4. 在 Recovery System 對話框中點選 回復 來開始執行系統還原。

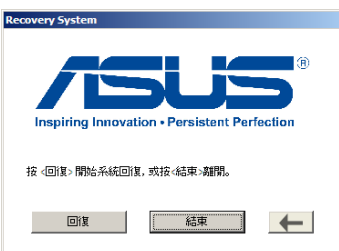

5. 選擇一個磁區項目,然後點選 繼續。磁碟的選項如下:

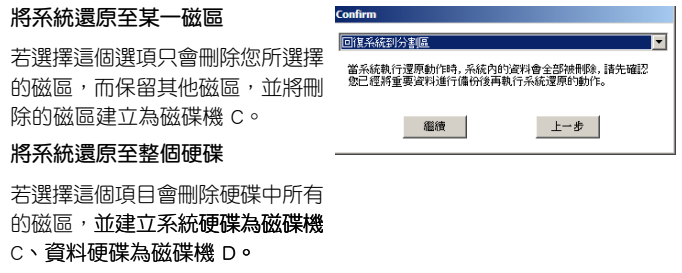

6. 接下來依照螢幕畫面的指示來完成系統還原的程序。

# <span id="page-42-0"></span>附錄

◎ REACH

◎ 商標聲明

◎ 技術支援與服務

◎ 聲明與安全說明

## <span id="page-43-0"></span>**RFACH**

謹遵守 REACH (Registration, Authorisation, and Restriction of Chemicals) 管理規範,我們會將產品中的化學物質公告在華碩 REACH 網站,詳細請參考 http://green.asus.com/english/REACH.htm。

# 商標聲明

在使用手冊中所談論到的產品名稱或商標符號僅做識別之用,這些名稱可 能是屬於其他公司的註冊商標或是版權,在此聲明如下:

- Google Talk 服務與商標是 Google 公司的註冊商標
- GroupWise 服務與商標是 Novell 公司的註冊商標
- MSN 服務與商標是 Microsoft 公司的註冊商標
- QQ 服務與商標是 Tencent 公司的註冊商標
- Yahoo! 服務與商標是 Yahoo! 公司的註冊商標
- 其他未提到的服務與商標,均屬該註冊公司所擁有

## 技術支援與服務

若您需要任何技術支援與服務,請造訪華碩網站 http://support.asus.com。

# <span id="page-44-0"></span>聲明與安全說明

## **FEDERAL COMMUNICATIONS COMMISSION INTERFERENCE STATEMENT**

This equipment has been tested and found to comply with the limits for a Class B digital device, pursuant to part 15 of the FCC Rules. These limits are designed to provide reasonable protection against harmful interference in a residential installation. This equipment generates, uses and can radiate radio frequency energy and, if not installed and used in accordance with the instructions, may cause harmful interference to radio communications. However, there is no guarantee that interference will not occur in a particular installation. If this equipment does cause harmful interference to radio or television reception, which can be determined by turning the equipment off and on, the user is encouraged to try to correct the interference by one or more of the following measures:

- Reorient or relocate the receiving antenna.
- Increase the separation between the equipment and receiver.
- Connect the equipment into an outlet on a circuit different from that to which the receiver is connected.
- Consult the dealer or an experienced radio/ TV technician for help.

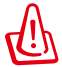

Any changes or modifications not expressly approved by the grantee of this device could void the user's authority to operate the equipment.

### **Labeling requirements**

This device complies with Part 15 of the FCC Rules. Operation is subject to the following two conditions: (1) this device may not cause harmful interference, and (2) this device must accept any interference received, including interference that may cause undesired operation.

### **RF exposure warning**

This equipment must be installed and operated in accordance with provided instructions and must not be co-located or operating in conjunction with any other antenna or transmitter. End-users and installers must be provide with antenna installation instructions and transmitter operating conditions for satisfying RF exposure compliance.

### **Canada, Industry Canada (IC) Notices**

This Class B digital apparatus complies with Canadian ICES-003 and RSS-210.

Operation is subject to the following two conditions: (1) this device may not cause interference, and (2) this device must accept any interference, including interference that may cause undesired operation of the device.

### **Radio Frequency (RF) Exposure Information**

The radiated output power of the Wireless Device is below the Industry Canada (IC) radio frequency exposure limits. The Wireless Device should be used in such a manner such that the potential for human contact during normal operation is minimized.

This device has been evaluated for and shown compliant with the IC Specific Absorption Rate ("SAR") limits when installed in specific host products operated in portable exposure conditions.

Canada's REL (Radio Equipment List) can be found at the following web address: http://www.ic.gc.ca/app/sitt/reltel/srch/nwRdSrch.do?lang=eng

Additional Canadian information on RF exposure also can be found at the following web address: http://www.ic.gc.ca/eic/site/smt-gst.nsf/eng/sf08792. html

## **Canada, avis d'Industry Canada (IC)**

Cet appareil numérique de classe B est conforme aux normes canadiennes ICES-003 et RSS-210.

Son fonctionnement est soumis aux deux conditions suivantes : (1) cet appareil ne doit pas causer d'interférence et (2) cet appareil doit accepter toute interférence, notamment les interférences qui peuvent affecter son fonctionnement.

### **Informations concernant l'exposition aux fréquences radio (RF)**

La puissance de sortie émise par l'appareil de sans fil est inférieure à la limite d'exposition aux fréquences radio d'Industry Canada (IC). Utilisez l'appareil de sans fil de façon à minimiser les contacts humains lors du fonctionnement normal.

Ce périphérique a été évalué et démontré conforme aux limites SAR (Specific Absorption Rate – Taux d'absorption spécifique) d'IC lorsqu'il est installé dans des produits hôtes particuliers qui fonctionnent dans des conditions d'exposition à des appareils portables.

Ce périphérique est homologué pour l'utilisation au Canada. Pour consulter l'entrée correspondant à l'appareil dans la liste d'équipement radio (REL - Radio Equipment List) d'Industry Canada rendez-vous sur: http://www.ic.gc.ca/app/sitt/ reltel/srch/nwRdSrch.do?lang=eng

Pour des informations supplémentaires concernant l'exposition aux RF au Canada rendez-vous sur : http://www.ic.gc.ca/eic/site/smt-gst.nsf/eng/sf08792. html

## **Declaration of Conformity (R&TTE directive 1999/5/ EC)**

The following items were completed and are considered relevant and sufficient:

- Essential requirements as in [Article 3]
- Protection requirements for health and safety as in [Article 3.1a]
- Testing for electric safety according to [EN 60950]
- Protection requirements for electromagnetic compatibility in [Article 3.1b]
- Testing for electromagnetic compatibility in [EN 301 489-1] & [EN 301 489- 17]
- Effective use of the radio spectrum as in [Article 3.2]
- Radio test suites according to [EN 300 328-2]

# **CE Mark Warning**  $\epsilon$

### **CE marking for devices without wireless LAN/Bluetooth**

The shipped version of this device complies with the requirements of the EEC directives 2004/108/EC "Electromagnetic compatibility" and 2006/95/EC "Low voltage directive".

# CE <sup>O</sup>

### **CE marking for devices with wireless LAN/ Bluetooth**

This equipment complies with the requirements of Directive 1999/5/EC of the European Parliament and Commission from 9 March, 1999 governing Radio and Telecommunications Equipment and mutual recognition of conformity.

## **Wireless Operation Channel for Different Domains**

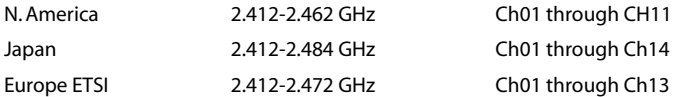

### **France Restricted Wireless Frequency Bands**

Some areas of France have a restricted frequency band. The worst case maximum authorized power indoors are:

- 10mW for the entire 2.4 GHz band (2400 MHz–2483.5 MHz)
- 100mW for frequencies between 2446.5 MHz and 2483.5 MHz

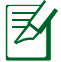

Channels 10 through 13 inclusive operate in the band 2446.6 MHz to 2483.5 MHz.

There are few possibilities for outdoor use: On private property or on the private property of public persons, use is subject to a preliminary authorization procedure by the Ministry of Defense, with maximum authorized power of 100mW in the 2446.5–2483.5 MHz band. Use outdoors on public property is not permitted.

In the departments listed below, for the entire 2.4 GHz band:

- Maximum authorized power indoors is 100mW
- Maximum authorized power outdoors is 10mW

Departments in which the use of the 2400–2483.5 MHz band is permitted with an EIRP of less than 100mW indoors and less than 10mW outdoors:

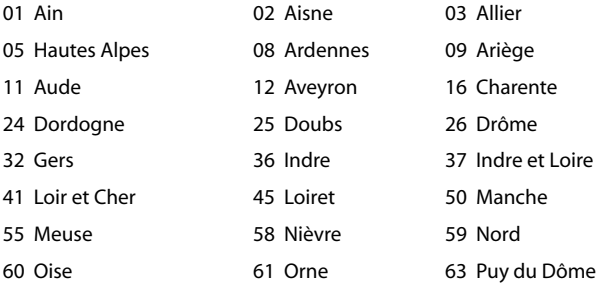

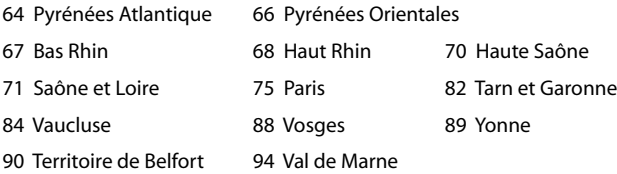

This requirement is likely to change over time, allowing you to use your wireless LAN card in more areas within France. Please check with ART for the latest information (www.art-telecom.fr)

Your WLAN Card transmits less than 100mW, but more than 10mW.

## **UL Safety Notices**

Required for UL 1459 covering telecommunications (telephone) equipment intended to be electrically connected to a telecommunication network that has an operating voltage to ground that does not exceed 200V peak, 300V peakto-peak, and 105V rms, and installed or used in accordance with the National Electrical Code (NFPA 70).

When using the Eee PC modem, basic safety precautions should always be followed to reduce the risk of fire, electric shock, and injury to persons, including the following:

- DO NOT use the Eee PC near water, for example, near a bath tub, wash bowl, kitchen sink or laundry tub, in a wet basement or near a swimming pool.
- DO NOT use the Eee PC during an electrical storm. There may be a remote risk of electric shock from lightning.
- DO NOT use the Eee PC in the vicinity of a gas leak.

Required for UL 1642 covering primary (nonrechargeable) and secondary (rechargeable) lithium batteries for use as power sources in products. These batteries contain metallic lithium, or a lithium alloy, or a lithium ion, and may consist of a single electrochemical cell or two or more cells connected in series, parallel, or both, that convert chemical energy into electrical energy by an irreversible or reversible chemical reaction.

- Do not dispose the Eee PC battery pack in a fire, as they may explode. Check with local codes for possible special disposal instructions to reduce the risk of injury to persons due to fire or explosion.
- Do not use power adapters or batteries from other devices to reduce the risk of injury to persons due to fire or explosion. Use only UL certified power adapters or batteries supplied by the manufacturer or authorized retailers.

### **Power Safety Requirement**

Products with electrical current ratings up to 6A and weighing more than 3Kg must use approved power cords greater than or equal to: H05VV-F, 3G, 0.75mm2 or H05VV-F, 2G, 0.75mm2.

### **REACH Notice**

Complying with the REACH (Registration, Evaluation, Authorisation, and Restriction of Chemicals) regulatory framework, we published the chemical substances in our products at ASUS REACH website at http://csr.asus.com/english/ REACH.htm.

# <span id="page-51-0"></span>能源之星(Energy Star)

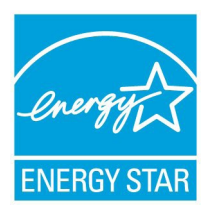

標示有 ENERGY STAR 標誌的 ASUS 產品,均符合 美國環保署所制訂的 ENERGY STAR 規範,而且產品 電源管理功能都已經啟用。在靜置 15 分鐘後, 螢幕 會自動進入睡眠模式;30 分鐘後,電腦會進入睡眠模 式。使用者可藉由按任何鍵將電腦由睡眠模式中喚醒。 有關電源管理功能及其潛在效益的詳細資訊,可參考 http://www.energy.gov/powermanagement。

美國環保署所制訂的 ENERGY STAR 規範,旨在推 廣能源效益產品以減少空氣污染。藉由 ENERGY STAR,使用者每年可節省高 達 30% 的電力以及電費,同時減少溫室氣體排放。能源之星的相關資訊,可 參考 http://www.energystar.gov。

使用者也可以在長時間不用電腦時關閉電源及拔掉插頭,以減少電力消 耗。

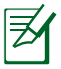

無作業系統或使用 Linux 系統的產品,不支援 ENERGY STAR。

## **Global Environmental Regulation Compliance and Declaration**

ASUS follows the green design concept to design and manufacture our products, and makes sure that each stage of the product life cycle of ASUS product is in line with global environmental regulations. In addition, ASUS disclose the relevant information based on regulation requirements.

Please refer to http://csr.asus.com/english/Compliance.htm for information disclosure based on regulation requirements ASUS is complied with:

- Japan JIS-C-0950 Material Declarations
- EU REACH SVHC
- Korea RoHS
- Swiss Energy Laws

### **ASUS Recycling/Takeback Services**

ASUS recycling and takeback programs come from our commitment to the highest standards for protecting our environment. We believe in providing solutions for you to be able to responsibly recycle our products, batteries, other components as well as the packaging materials. Please go to http://csr.asus.com/ english/Takeback.htm for detailed recycling information in different regions.

## **Nordic Lithium Cautions (for lithium-ion batteries)**

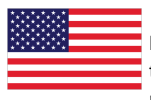

CAUTION! Danger of explosion if battery is incorrectly replaced. Replace only with the same or equivalent type recommended by the manufacturer. Dispose of used batteries according to the manufacturer's instructions. (English)

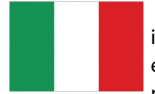

ATTENZIONE! Rischio di esplosione della batteria se sostituita in modo errato. Sostituire la batteria con un una di tipo uguale o equivalente consigliata dalla fabbrica. Non disperdere le batterie nell'ambiente. (Italian)

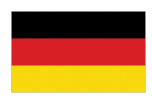

VORSICHT! Explosionsgefahr bei unsachgemäßen Austausch der Batterie. Ersatz nur durch denselben oder einem vom Hersteller empfohlenem ähnlichen Typ. Entsorgung gebrauchter Batterien nach Angaben des Herstellers. (German)

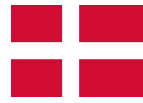

ADVARSELI! Lithiumbatteri - Eksplosionsfare ved fejlagtig håndtering. Udskiftning må kun ske med batteri af samme fabrikat og type. Levér det brugte batteri tilbage til leverandøren. (Danish)

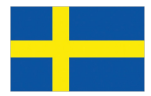

VARNING! Explosionsfara vid felaktigt batteribyte. Använd samma batterityp eller en ekvivalent typ som rekommenderas av apparattillverkaren. Kassera använt batteri enligt fabrikantens instruktion. (Swedish)

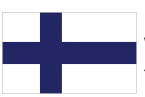

VAROITUS! Paristo voi räjähtää, jos se on virheellisesti asennettu. Vaihda paristo ainoastaan laitevalmistajan sousittelemaan tyyppiin. Hävitä käytetty paristo valmistagan ohjeiden mukaisesti. (Finnish)

ATTENTION! Il y a danger d'explosion s'il y a remplacement incorrect de la batterie. Remplacer uniquement avec une batterie du mêre type ou d'un type équivalent recommandé par le constructeur. Mettre au rebut les batteries usagées conformément aux instructions du fabricant. (French)

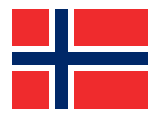

ADVARSEL! Eksplosjonsfare ved feilaktig skifte av batteri. Benytt samme batteritype eller en tilsvarende type anbefalt av apparatfabrikanten. Brukte batterier kasseres i henhold til fabrikantens instruksjoner. (Norwegian)

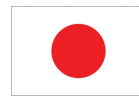

標準品以外の使用は、危険の元になります。交換品を使用する場合、製造者 に指定されるものを使って下さい。製造者の指示に従って処理して下さい。 (Japanese)

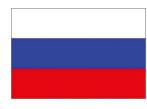

ВНИМАНИЕ! При замене аккумулятора на аккумулятор иного типа возможно его возгорание. Утилизируйте аккумулятор в соответствии с инструкциями производителя. (Russian)

#### **Offer to Provide Source Code of Certain Software**

 **This product contains copyrighted software that is licensed under the General Public License ("GPL") and under the Lesser General Public License Version ("LGPL"). The GPL and LGPL licensed code in this product is distributed without any warranty. Copies of these licenses are included in this document.**

 **You may obtain the complete corresponding source code (as defined in the GPL) for the GPL Software, and/or the complete corresponding source code of the LGPL Software (with the complete machine-readable "work that uses the Library") for a period of three years after our last shipment of the product including the GPL Software and/or LGPL Software, which will be no earlier than December 1, 2011, either**

 **(1) for free by downloading it from http://support.asus.com/download ;**

 **or**

 **(2) for the cost of reproduction and shipment, which is dependent on the preferred carrier and the location where you want to have it shipped to, by sending a request to:**

 **ASUSTeK Computer Inc.**

 **Legal Compliance Dept.**

 **15 Li Te Rd., Beitou, Taipei 112**

 **Taiwan**

 **In your request please provide the name, model number and version, as stated in the About Box of the product for which you wish to obtain the corresponding source code and your contact details so that we can coordinate the terms and cost of shipment with you.**

 **The source code will be distributed WITHOUT ANY WARRANTY and licensed under the same license as the corresponding binary/object code.**

 **This offer is valid to anyone in receipt of this information.**

 **ASUSTeK is eager to duly provide complete source code as required under various Free Open Source Software licenses. If however you encounter any problems in obtaining the source code in the manner described or if there are any parts missing in the source code provided, we would be much obliged if you give us a notification to the email address gpl@asus.com, stating the product and describing the problem(please do NOT send large attachments such as source code archives etc to this email address).**

#### **GNU GENERAL PUBLIC LICENSE Version 2, June 1991 Copyright (C) 1989, 1991 Free Software Foundation, Inc., 51 Franklin Street, Fifth Floor, Boston, MA 02110-1301 USA Everyone is permitted to copy and distribute verbatim copies of this license document, but changing it is not allowed. Preamble**

 **The licenses for most software are designed to take away your freedom to share and change it. By contrast, the GNU General Public License is intended to guarantee your freedom to share and change free software--to make sure the software is free for all its users. This General Public License applies to most of the Free Software Foundation's software and to any other program whose authors commit to using it. (Some other Free Software Foundation software is covered by the GNU Lesser General Public License instead.) You can apply it to your programs, too.**

 **When we speak of free software, we are referring to freedom, not price. Our General Public Licenses are designed to make sure that you have the freedom to distribute copies of free software (and charge for this service if you wish), that you receive source code or can get it if you want it, that you can change the software or use pieces of it in new free programs; and that you know you can do these things.**

 **To protect your rights, we need to make restrictions that forbid anyone to deny you these rights or to ask you to surrender the rights. These restrictions translate to certain responsibilities for you if you distribute copies of the software, or if you modify it.**

 **For example, if you distribute copies of such a program, whether gratis or for a fee, you must give the recipients all the rights that you have. You must make sure that they, too, receive or can get the source code. And you must show them these terms so they know their rights.**

 **We protect your rights with two steps: (1) copyright the software, and (2) offer you this license which gives you legal permission to copy, distribute and/or modify the software.**

 **Also, for each author's protection and ours, we want to make certain that everyone understands that there is no warranty for this free software. If the software is modified by someone else and passed on, we want its recipients to know that what they have is not the original, so that any problems introduced by others will not reflect on the original authors' reputations.**

 **Finally, any free program is threatened constantly by software patents. We wish to avoid the danger that redistributors of a free program will individually obtain patent licenses, in effect making the program proprietary. To prevent this, we have made it clear that any patent must be licensed for everyone's free use or not licensed at all.**

 **The precise terms and conditions for copying, distribution and modification follow.**

### **GNU GENERAL PUBLIC LICENSE**

#### **TERMS AND CONDITIONS FOR COPYING, DISTRIBUTION AND MODIFICATION**

 **0. This License applies to any program or other work which contains a notice placed by the copyright holder saying it may be distributed under the terms of this General Public License. The "Program", below, refers to any such program or work, and a "work based on the Program" means either the Program or any derivative work under copyright law: that is to say, a work containing the Program or a portion of it, either verbatim or with modifications and/or translated into another language. (Hereinafter, translation is included without limitation in the term "modification".) Each licensee is addressed as "you".**

 **Activities other than copying, distribution and modification are not covered by this License; they are outside its scope. The act of running the Program is not restricted, and the output from the Program is covered only if its contents constitute a work based on the Program (independent of having been made by running the Program). Whether tha is true depends on what the Program does.**

 **1. You may copy and distribute verbatim copies of the Program's source code as you receive it, in any medium, provided that you conspicuously and appropriately publish on each copy an appropriate copyright notice and disclaimer of warranty; keep intact all the notices that refer to this License and to the absence of any warranty; and give any other recipients of the Program a copy of this License along with the Program.**

 **You may charge a fee for the physical act of transferring a copy, and you may at your option offer warranty protection in exchange for a fee.**

 **2. You may modify your copy or copies of the Program or any portion of it, thus forming a work based on the Program, and copy and distribute such modifications or work under the terms of Section 1 above, provided that you also meet all of these conditions:**

 **a) You must cause the modified files to carry prominent notices stating that you changed the files and the date of any change.**

 **b) You must cause any work that you distribute or publish, that in whole or in part contains or is derived from the Program or any part thereof, to be licensed as a whole at no charge to all third parties under the terms of this License.**

 **c) If the modified program normally reads commands interactively when run, you must cause it, when started running for such interactive use in the most ordinary way, to print or display an announcement including an appropriate copyright notice and a notice that there is no warranty (or else, saying that you provide a warranty) and that users may redistribute the program under these conditions, and telling the user how to view a copy of this License. (Exception: if the Program itself is interactive but does not normally print such an announcement, your work based on the Program is not required to print an announcement.)**

 **These requirements apply to the modified work as a whole. If identifiable sections of that work are not derived from the Program, and can be reasonably considered independent and separate works in themselves, then this License, and its terms, do not apply to those sections when you distribute them as separate works. But when you distribute the same sections as part of a whole which is a work based on the Program, the distribution of the whole must be on the terms of this License, whose permissions for other licensees extend to the entire whole, and thus to each and every part regardless of who wrote it.**

 **Thus, it is not the intent of this section to claim rights or contest your rights to work written entirely by you; rather, the intent is to exercise the right to control the distribution of derivative or collective works based on the Program.**

 **In addition, mere aggregation of another work not based on the Program with the Program (or with a work based on the Program) on a volume of a storage or distribution medium does not bring the other work under the scope of this License.**

 **3. You may copy and distribute the Program (or a work based on it, under Section 2) in object code or executable form under the terms of Sections 1 and 2 above provided that you also do one of the following:**

 **a) Accompany it with the complete corresponding machine-readable source code, which must be distributed under the terms of Sections 1 and 2 above on a medium customarily used for software interchange; or,**

 **b) Accompany it with a written offer, valid for at least three years, to give any third party, for a charge no more than your cost of physically performing source distribution, a complete machine-readable copy of the corresponding source code, to be distributed under the terms of Sections 1 and 2 above on a medium customarily used for software interchange; or,**

 **c) Accompany it with the information you received as to the offer to distribute corresponding source code. (This alternative is allowed only for noncommercial distribution and only if you received the program in object code or executable form with such an offer, in accord with Subsection b above.)**

 **The source code for a work means the preferred form of the work for making modifications to it. For an executable work, complete source code means all the source code for all modules it contains, plus any associated interface definition files, plus the scripts used to control compilation and installation of the executable. However, as a special exception, the source code distributed need not include anything that is normally distributed (in either source or binary form) with the major components (compiler, kernel, and so on) of the operating system on which the executable runs, unless that component itself accompanies the executable.**

 **If distribution of executable or object code is made by offering access to copy from a designated place, then offering equivalent access to copy the source code from the same place counts as distribution of the source code, even though third parties are not compelled to copy the source along with the object code.**

 **4. You may not copy, modify, sublicense, or distribute the Program except as expressly provided under this License. Any attempt otherwise to copy, modify, sublicense o distribute the Program is void, and will automatically terminate your rights under this License. However, parties who have received copies, or rights, from you under this License will not have their licenses terminated so long as such parties remain in full compliance.**

 **5. You are not required to accept this License, since you have not signed it. However, nothing else grants you permission to modify or distribute the Program or its derivative works. These actions are prohibited by law if you do not accept this License. Therefore, by modifying or distributing the Program (or any work based on the Program), you indicate your acceptance of this License to do so, and all its terms and conditions for copying, distributing or modifying the Program or works based on it.**

 **6. Each time you redistribute the Program (or any work based on the Program), the recipient automatically receives a license from the original licensor to copy, distribute or modify the Program subject to these terms and conditions. You may not impose any further restrictions on the recipients' exercise of the rights granted herein. You are not responsible for enforcing compliance by third parties to this License.**

 **7. If, as a consequence of a court judgment or allegation of patent infringement or for any other reason (not limited to patent issues), conditions are imposed on you (whether by court order, agreement or otherwise) that contradict the conditions of this License, they do not excuse you from the conditions of this License. If you cannot distribute so as to satisfy simultaneously your obligations under this License and any other pertinent obligations, then as a consequence you may not distribute the Program at all. For example, if a patent license would not permit royalty-free redistribution of the Program by all those who receive copies directly or indirectly through you, then the only way you could satisfy both it and this License would be to refrain entirely from distribution of the Program.**

 **If any portion of this section is held invalid or unenforceable under any particular circumstance, the balance of the section is intended to apply and the section as a whole is intended to apply in other circumstances.**

**It is not the purpose of this section to induce you to infringe any patents or othe property right claims or to contest validity of any such claims; this section has the sole purpose of protecting the integrity of the free software distribution system, which is implemented by public license practices. Many people have made**

**generous contributions to the wide range of software distributed through that system in reliance on consistent application of that system; it is up to the author/donor to decide if he or she is willing to distribute software through any other system and a licensee cannot impose that choice.**

 **This section is intended to make thoroughly clear what is believed to be a consequence of the rest of this License.**

 **8. If the distribution and/or use of the Program is restricted in certain countries either by patents or by copyrighted interfaces, the original copyright holder who places the Program under this License may add an explicit geographical distribution limitation excluding those countries, so that distribution is permitted only in or among countries not thus excluded. In such case, this License incorporates the limitation as if written in the body of this License.**

 **9. The Free Software Foundation may publish revised and/or new versions of the General Public License from time to time. Such new versions will be similar in spirit to the present version, but may differ in detail to address new problems or concerns.**

 **Each version is given a distinguishing version number. If the Program specifies a version number of this License which applies to it and "any later version", you have the option of following the terms and conditions either of that version or of any later version published by the Free Software Foundation. If the Program does not specify a version number of this License, you may choose any version ever published by the Free Software Foundation.**

 **10. If you wish to incorporate parts of the Program into other free programs whose distribution conditions are different, write to the author to ask for permission. For software which is copyrighted by the Free Software Foundation, write to the Free Software Foundation; we sometimes make exceptions for this. Our decision will be guided by the two goals of preserving the free status of all derivatives of our free software and of promoting the sharing and reuse of software generally.**

#### **NO WARRANTY**

 **11. BECAUSE THE PROGRAM IS LICENSED FREE OF CHARGE, THERE IS NO WARRANTY FOR THE PROGRAM, TO THE EXTENT PERMITTED BY APPLICABLE LAW. EXCEPT WHEN OTHERWISE STATED IN WRITING THE COPYRIGHT HOLDERS AND/OR OTHER PARTIES PROVIDE THE PROGRAM "AS IS" WITHOUT WARRANTY OF ANY KIND, EITHER EXPRESSED OR IMPLIED, INCLUDING, BUT NOT LIMITED TO, THE IMPLIED WARRANTIES OF MERCHANTABILITY AND FITNESS FOR A PARTICULAR PURPOSE. THE ENTIRE RISK AS TO THE QUALITY AND PERFORMANCE OF THE PROGRAM IS WITH YOU. SHOULD THE PROGRAM PROVE DEFECTIVE, YOU ASSUME THE COST OF ALL NECESSARY SERVICING, REPAIR OR CORRECTION.**

 **12. IN NO EVENT UNLESS REQUIRED BY APPLICABLE LAW OR AGREED TO IN WRITING WILL ANY COPYRIGHT HOLDER, OR ANY OTHER PARTY WHO MAY MODIFY AND/OR REDISTRIBUTE THE PROGRAM AS PERMITTED ABOVE, BE LIABLE TO YOU FOR DAMAGES, INCLUDING ANY GENERAL, SPECIAL, INCIDENTAL OR CONSEQUENTIAL DAMAGES ARISING OUT OF THE USE OR INABILITY TO USE THE PROGRAM (INCLUDING BUT NOT LIMITED TO LOSS OF DATA OR DATA BEING RENDERED INACCURATE OR LOSSES SUSTAINED BY YOU OR THIRD PARTIES OR A FAILURE OF THE PROGRAM TO OPERATE WITH ANY OTHER PROGRAMS), EVEN IF SUCH HOLDER OR OTHER PARTY HAS BEEN ADVISED OF THE POSSIBILITY OF SUCH DAMAGES. END OF TERMS AND CONDITIONS**

#### **How to Apply These Terms to Your New Programs**

 **If you develop a new program, and you want it to be of the greatest possible use to the public, the best way to achieve this is to make it free software which everyone can redistribute and change under these terms.**

 **To do so, attach the following notices to the program. It is safest to attach them to the start of each source file to most effectively convey the exclusion of warranty; and each file should have at least the "copyright" line and a pointer to where the full notice is found.**

 **<one line to give the program's name and a brief idea of what it does.>**

 **Copyright (C) <year> <name of author>**

**This program is free software; you can redistribute it and/or modify it under the terms of the GNU General Public License as published by the Free Software Foundation; either version 2 of the License, or (at your option) any later version.**

 **This program is distributed in the hope that it will be useful, but WITHOUT ANY WARRANTY; without even the implied warranty of MERCHANTABILITY or FITNESS FOR A PARTICULAR PURPOSE. See the GNU General Public License for more details.**

 **You should have received a copy of the GNU General Public License along with this program; if not, write to the Free Software Foundation, Inc., 51 Franklin Street, Fifth Floor, Boston, MA 02110-1301 USA.**

 **Also add information on how to contact you by electronic and paper mail.**

 **If the program is interactive, make it output a short notice like this when it starts in an interactive mode:**

 **Gnomovision version 69, Copyright (C) year name of author Gnomovision comes with ABSOLUTELY NO WARRANTY; for details type `show w'. This is free software, and you are welcome to redistribute it under certain conditions; type `show c' for details.**

 **The hypothetical commands `show w' and `show c' should show the appropriate parts of the General Public License. Of course, the commands you use may be called something other than `show w' and `show c'; they could even be mouse-clicks or menu items--whatever suits your program.**

 **You should also get your employer (if you work as a programmer) or your school, if any, to sign a "copyright disclaimer" for the program, if necessary. Here is a sample; alter the names:**

 **Yoyodyne, Inc., hereby disclaims all copyright interest in the program `Gnomovision'**

 **(which makes passes at compilers) written by James Hacker.**

 **<signature of Ty Coon>, 1 April 1989**

 **Ty Coon, President of Vice**

 **This General Public License does not permit incorporating your program into proprietary programs. If your program is a subroutine library, you may consider it more useful to permit linking proprietary applications with the library. If this is what you want to do, use the GNU Lesser General Public License instead of this License.**

### **GNU LESSER GENERAL PUBLIC LICENSE**

**Version 2.1, February 1999**

**Copyright (C) 1991, 1999 Free Software Foundation, Inc.**

**51 Franklin Street, Fifth Floor, Boston, MA 02110-1301 USA**

**Everyone is permitted to copy and distribute verbatim copies of this license document,**

**but changing it is not allowed.**

**[This is the first released version of the Lesser GPL. It also counts as the successor of the GNU Library Public** 

**License, version 2, hence the version number 2.1.]**

### **Preamble**

 **The licenses for most software are designed to take away your freedom to share and change it. By contrast, the GNU General Public Licenses are intended to guarantee your freedom to share and change free software--to make sure the software is free for all its users.**

 **This license, the Lesser General Public License, applies to some specially designated software packages- typically libraries--of the Free Software Foundation and other authors who decide to use it. You can use it too, but we suggest you first think carefully about whether this license or the ordinary General Public License is the better strategy to use in any particular case, based on the explananions below.**

 **When we speak of free software, we are referring to freedom of use, not price. Our General Public Licenses are designed to make sure that you have the freedom to distribute copies of free software (and charge for this service if you wish); that you receive source code or can get it if you want it; that you can change the software and use pieces of it in new free programs; and that you are informed that you can do these things.**

 **To protect your rights, we need to make restrictions that forbid distributors to deny you these rights or to ask you to surrender these rights. These restrictions translate to certain responsibilities for you if you distribute copies of the library or if you modify it.**

 **For example, if you distribute copies of the library, whether gratis or for a fee, you must give the recipients all the rights that we gave you. You must make sure that they, too, receive or can get the source code. If you link other code with the library, you must provide complete object files to the recipients, so that they can relink them with the library after making changes to the library and recompiling it. And you must show them these terms so they know their rights.**

 **We protect your rights with a two-step method: (1) we copyright the library, and (2) we offer you this license, which gives you legal permission to copy, distribute and/or modify the library.**

 **To protect each distributor, we want to make it very clear that there is no warranty for the free library. Also, if the library is modified by someone else and passed on, the recipients should know that what they have is not the original version, so that the original author's reputation will not be affected by problems that might be introduced by others.**

 **Finally, software patents pose a constant threat to the existence of any free program. We wish to make sure that a company cannot effectively restrict the users of a free program by obtaining a restrictive license from a patent holder. Therefore, we insist that any patent license obtained for a version of the library must be consistent with the full freedom of use specified in this license.**

 **Most GNU software, including some libraries, is covered by the ordinary GNU General Public License. This license, the GNU Lesser General Public License, applies to certain designated libraries, and is quite different from the ordinary General Public License. We use this license for certain libraries in order to permit linking those libraries into non-free programs.**

 **When a program is linked with a library, whether statically or using a shared library, the combination of the two is legally speaking a combined work, a derivative of the original library. The ordinary General Public License therefore permits such linking only if the entire combination fits its criteria of freedom. The Lesser General Public License permits more lax criteria for linking other code with the library.**

 **We call this license the "Lesser" General Public License because it does Less to protect the user's freedom than the ordinary General Public License. It also provides other free software developers Less of an advantage over competing non-free programs. These disadvantages are the reason we use the ordinary General Public License for many libraries. However, the Lesser license provides advantages in certain special circumstances.**

 **For example, on rare occasions, there may be a special need to encourage the widest possible use of a certain library, so that it becomes a de-facto standard. To achieve this, non-free programs must be allowed to use the library. A more frequent case is that a free library does the same job as widely used non-free libraries. In this case, there is little to gain by limiting the free library to free software only, so we use the Lesser General Public License.**

 **In other cases, permission to use a particular library in non-free programs enables a greater number of people to use a large body of free software. For example, permission to use the GNU C Library in non-free programs enables many more people to use the whole GNU operating system, as well as its variant, the GNU/Linux operating system.**

 **Although the Lesser General Public License is Less protective of the users' freedom, it does ensure that the user of a program that is linked with the Library has the freedom and the wherewithal to run that program using a modified version of the Library.**

 **The precise terms and conditions for copying, distribution and modification follow. Pay close attention to the difference between a "work based on the library" and a "work that uses the library". The former contains code derived from the library, whereas the latter must be combined with the library in order to run.**

#### **GNU LESSER GENERAL PUBLIC LICENSE**

#### **TERMS AND CONDITIONS FOR COPYING, DISTRIBUTION AND MODIFICATION**

 **0. This License Agreement applies to any software library or other program which contains a notice placed by the copyright holder or other authorized party saying it may be distributed under the terms of this Lesser General Public License (also called "this License"). Each licensee is addressed as "you".**

 **A "library" means a collection of software functions and/or data prepared so as to be conveniently linked with application programs (which use some of those functions and data) to form executables.**

 **The "Library", below, refers to any such software library or work which has been distributed under these terms. A "work based on the Library" means either the Library or any derivative work under copyright law: that is to say, a work containing the Library or a portion of it, either verbatim or with modifications and/or translated**

**straightforwardly into another language. (Hereinafter, translation is included without limitation in the term "modification".)**

 **"Source code" for a work means the preferred form of the work for making modifications to it. For a library, complete source code means all the source code for all modules it contains, plus any associated interface definition files, plus the scripts used to control compilation and installation of the library.**

 **Activities other than copying, distribution and modification are not covered by this License; they are outside its scope. The act of running a program using the Library is not restricted, and output from such a program is covered only if its contents constitute a work based on the Library (independent of the use of the Library in a tool for writing it). Whether that is true depends on what the Library does and what the program that uses the Library does.**

 **1. You may copy and distribute verbatim copies of the Library's complete source code as you receive it, in any medium, provided that you conspicuously and appropriately publish on each copy an appropriate copyright notice and disclaimer of warranty; keep intact all the notices that refer to this License and to the absence of any warranty; and distribute a copy of this License along with the Library.**

 **You may charge a fee for the physical act of transferring a copy, and you may at your option offer warranty protection in exchange for a fee.**

 **2. You may modify your copy or copies of the Library or any portion of it, thus forming a work based on the Library, and copy and distribute such modifications or work under the terms of Section 1 above, provided that you also meet all of these conditions:**

 **a) The modified work must itself be a software library.**

 **b) You must cause the files modified to carry prominent notices stating that you changed the files and the date of any change.**

 **c) You must cause the whole of the work to be licensed at no charge to all third parties under the terms of this License.**

 **d) If a facility in the modified Library refers to a function or a table of data to be supplied by an application program that uses the facility, other than as an argument passed when the facility is invoked, then you must make a good faith effort to ensure that, in the event an application does not supply such function or table, the facility still operates, and performs whatever part of its purpose remains meaningful.**

 **(For example, a function in a library to compute square roots has a purpose that is entirely well-defined independent of the application. Therefore, Subsection 2d requires that any application-supplied function or table used by this function must be optional: if the application does not supply it, the square root function must still compute square roots.)**

 **These requirements apply to the modified work as a whole. If identifiable sections of that work are not derived from the Library, and can be reasonably considered independent and separate works in themselves, then this License, and its terms, do not apply to those sections when you distribute them as separate works. But when you distribute the same sections as part of a whole which is a work based on the Library, the distribution of the whole must be on the terms of this License, whose permissions for other licensees extend to the entire whole, and thus to each and every part regardless of who wrote it.**

 **Thus, it is not the intent of this section to claim rights or contest your rights to work written entirely by you; rather, the intent is to exercise the right to control the distribution of derivative or collective works based on the Library.**

 **In addition, mere aggregation of another work not based on the Library with the Library (or with a work based on the Library) on a volume of a storage or distribution medium does not bring the other work under the scope of this License.**

 **3. You may opt to apply the terms of the ordinary GNU General Public License instead of this License to a given copy of the Library. To do this, you must alter all the notices that refer to this License, so that they refer to the ordinary GNU General Public License, version 2, instead of to this License. (If a newer version than version 2 of the ordinary GNU General Public License has appeared, then you can specify that version instead if you wish.) Do not make any other change in these notices.**

 **Once this change is made in a given copy, it is irreversible for that copy, so the ordinary GNU General Public License applies to all subsequent copies and derivative works made from that copy.**

**This option is useful when you wish to copy part of the code of the Library into a program that is not a library.**

 **4. You may copy and distribute the Library (or a portion or derivative of it, under Section 2) in object code or executable form under the terms of ections 1 and 2 above provided that you accompany it with the complete corresponding machine-readable source code, which must be distributed under the terms of Sections 1 and 2 above on a medium customarily used for software interchange.**

 **If distribution of object code is made by offering access to copy from a designated place, then offering equivalent access to copy the source code from the same place satisfies the requirement to distribute the source code, even though third parties are not compelled to copy the source along with the object code.**

 **5. A program that contains no derivative of any portion of the Library, but is designed to work with the Library by being compiled or linked with it, is called a "work that uses the Library". Such a work, in isolation, is not a derivative work of the Library, and therefore falls outside the scope of this License.**

 **However, linking a "work that uses the Library" with the Library creates an executable that is a derivative of the Library (because it contains portions of the Library), rather than a "work that uses the library". The executable is therefore covered by this License. Section 6 states terms for distribution of such executables.**

 **When a "work that uses the Library" uses material from a header file that is part of the Library, the object code for the work may be a derivative work of the Library even though the source code is not. Whether this is true is especially significant if the work can be linked without the Library, or if the work is itself a library. The threshold for this to be true is not precisely defined by law.**

 **If such an object file uses only numerical parameters, data structure layouts and accessors, and small macros and small inline functions (ten lines or less in length), then the use of the object file is unrestricted, regardless of whether it is legally a derivative work. (Executables containing this object code plus portions of the Library will still fall under Section 6.)**

 **Otherwise, if the work is a derivative of the Library, you may distribute the object code for the work under the terms of Section 6. Any executables containing that work also fall under Section 6,whether or not they are linked directly with the Library itself.**

 **6. As an exception to the Sections above, you may also combine or link a "work that uses the Library" with the Library to produce a work containing portions of the Library, and distribute that work under terms of your choice, provided that the terms permit modification of the work for the customer's own use and reverse engineering for debugging such modifications.**

 **You must give prominent notice with each copy of the work that the Library is used in it and that the Library and its use are covered by this License. You must supply a copy of this License. If the work during execution displays copyright notices, you must include the copyright notice for the Library among them, as well as a reference directing the user to the copy of this License. Also, you must do one of these things:**

 **a) Accompany the work with the complete corresponding machine-readable source code for the Library including whatever changes were used in the work (which must be distributed under Sections 1 and 2 above); and, if the work is an executable linked with the Library, with the complete machine-readable "work that uses the Library", as object code and/or source code, so that the user can modify the Library and then relink to produce a modified executable containing the modified Library. (It is understood that the user who changes the contents of definitions files in the Library will not necessarily be able to recompile the application to use the modified definitions.)**

 **b) Use a suitable shared library mechanism for linking with the Library. A suitable mechanism is one that (1) uses at run time a copy of the library already present on the user's computer system, rather than copying library functions into the executable, and (2) will operate properly with a modified version of the library, if the user installs one, as long as the modified version is interface-compatible with the version that the work was made with.**

 **c) Accompany the work with a written offer, valid for at least three years, to give the same user the materials specified in Subsection 6a, above, for a charge no more than the cost of performing this distribution.**

 **d) If distribution of the work is made by offering access to copy from a designated place, offer equivalent access to copy the above specified materials from the same place.**

 **e) Verify that the user has already received a copy of these materials or that you have already sent this user a copy.**

 **For an executable, the required form of the "work that uses the Library" must include any data and utility programs needed for reproducing the executable from it. However, as a special exception, the materials to be distributed need not include anything that is normally distributed (in either source or binary form) with the major components (compiler, kernel, and so on) of the operating system on which the executable runs,**

**unless that component itself accompanies the executable.**

 **It may happen that this requirement contradicts the license restrictions of other proprietary libraries that do not normally accompany the operating system. Such a contradiction means you cannot use both them and the Library together in an executable that you distribute.**

 **7. You may place library facilities that are a work based on the Library side-by-side in a single library together with other library facilities not covered by this License, and distribute such a combined library, provided that the separate distribution of the work based on the Library and of the other library facilities is otherwise permitted, and provided that you do these two things:**

 **a) Accompany the combined library with a copy of the same work based on the Library, uncombined with any other library facilities. This must be distributed under the terms of the Sections above.**

 **b) Give prominent notice with the combined library of the fact that part of it is a work based on the Library, and explaining where to find the accompanying uncombined form of the same work.**

 **8. You may not copy, modify, sublicense, link with, or distribute the Library except as expressly provided under this License. Any attempt otherwise to copy, modify, sublicense, link with, or distribute the Library is void, and will automatically terminate your rights under this License. However, parties who have received copies, or rights, from you under this License will not have their licenses terminated so long as such parties remain in full compliance.**

 **9. You are not required to accept this License, since you have not signed it. However, nothing else grants you permission to modify or distribute the Library or its derivative works. These actions are prohibited by law if you do not accept this License. Therefore, by modifying or distributing the Library (or any work based on the Library), you indicate your acceptance of this License to do so, and all its terms and conditions for copying, distributing or modifying the Library or works based on it.**

 **10. Each time you redistribute the Library (or any work based on the Library), the recipient automatically receives a license from the original licensor to copy, distribute, link with or modify the Library subject to these terms and conditions. You may not impose any further restrictions on the recipients' exercise of the rights granted herein. You are not responsible for enforcing compliance by third parties with this License.**

11. If, as a consequence of a court judgment or allegation of patent infringement or for any other reason (not<br>Iimited to patent issues), conditions are imposed on you (whether by court order, agreement or otherwise) that **contradict the conditions of this License, they do not excuse you from the conditions of this License. If you cannot distribute so as to satisfy simultaneously your obligations under this License and any other pertinent obligations, then as a consequence you may not distribute the Library at all. For example, if a patent license would not permit royalty-free redistribution of the Library by all those who receive copies directly or indirectly through you, then the only way you could satisfy both it and this License would be to refrain entirely from distribution of the Library.**

 **If any portion of this section is held invalid or unenforceable under any particular circumstance, the balance of the section is intended to apply, and the section as a whole is intended to apply in other circumstances.**

 **It is not the purpose of this section to induce you to infringe any patents or other property right claims or to contest validity of any such claims; this section has the sole purpose of protecting the integrity of the free software distribution system which is implemented by public license practices. Many people have made generous**  **contributions to the wide range of software distributed through that system in reliance on consistent application of that system; it is up to the author/donor to decide if he or she is willing to distribute software through any other system and a licensee cannot impose that choice.**

 **This section is intended to make thoroughly clear what is believed to be a consequence of the rest of this License.**

 **12. If the distribution and/or use of the Library is restricted in certain countries either by patents or by copyrighted interfaces, the original copyright holder who places the Library under this License may add an explicit geographical distribution limitation excluding those countries, so that distribution is permitted only in or among countries not thus excluded. In such case, this License incorporates the limitation as if written in the body of this License.**

 **13. The Free Software Foundation may publish revised and/or new versions of the Lesser General Public License from time to time. Such new versions will be similar in spirit to the present version, but may differ in detail to address new problems or concerns.**

 **Each version is given a distinguishing version number. If the Library specifies a version number of this License which applies to it and "any later version", you have the option of following the terms and conditions either of that version or of any later version published by the Free Software Foundation. If the Library does not specify a license version number, you may choose any version ever published by the Free Software Foundation.**

 **14. If you wish to incorporate parts of the Library into other free programs whose distribution conditions are incompatible with these, write to the author to ask for permission. For software which is copyrighted by the Free Software Foundation, write to the Free Software Foundation; we sometimes make exceptions for this. Our decision will be guided by the two goals of preserving the free status of all derivatives of our free software and of promoting the sharing and reuse of software generally.**

### **NO WARRANTY**

 **15. BECAUSE THE LIBRARY IS LICENSED FREE OF CHARGE, THERE IS NO WARRANTY FOR THE LIBRARY, TO THE EXTENT PERMITTED BY APPLICABLE LAW. EXCEPT WHEN OTHERWISE STATED IN WRITING THE COPYRIGHT HOLDERS AND/OR OTHER PARTIES PROVIDE THE LIBRARY "AS IS" WITHOUT WARRANTY OF ANY KIND, EITHER EXPRESSED OR IMPLIED, INCLUDING, BUT NOT LIMITED TO, THE IMPLIED WARRANTIES OF MERCHANTABILITY AND** 

#### **How to Apply These Terms to Your New Libraries**

**If you develop a new library, and you want it to be of the greatest possible use to the public, we recommend making it free software that everyone can redistribute and change. You can do so by permitting redistribution under these terms (or, alternatively, under the terms of the ordinary General Public License).**

**To apply these terms, attach the following notices to the library. It is safest to attach them to the start of each source file to most effectively convey the exclusion of warranty; and each file should have at least the "copyright" line and a pointer to where the full notice is found.**

 **<one line to give the library's name and a brief idea of what it does.>**

 **Copyright (C) <year> <name of author>**

 **This library is free software; you can redistribute it and/or modify it under the terms of the GNU Lesser General Public License as published by the Free Software Foundation; either version 2.1 of the License, or (at your option) any later version.**

 **This library is distributed in the hope that it will be useful, but WITHOUT ANY WARRANTY; without even the implied warranty of MERCHANTABILITY or FITNESS FOR A PARTICULAR PURPOSE. See the GNU Lesser General Public License for more details.**

 **You should have received a copy of the GNU Lesser General Public License along with this library; if not, write to the Free Software Foundation, Inc., 51 Franklin Street, Fifth Floor, Boston, MA 02110-1301 USA**

 **Also add information on how to contact you by electronic and paper mail.**

 **You should also get your employer (if you work as a programmer) or your school, if any, to sign a "copyright disclaimer" for the library, if necessary. Here is a sample; alter the names:**

 **Yoyodyne, Inc., hereby disclaims all copyright interest in the library `Frob'**

 **(a library for tweaking knobs)written by James Random Hacker.**

 **<signature of Ty Coon>, 1 April 1990 Ty Coon, President of Vice**

 **That's all there is to it!**

# **Copyright Information**

No part of this manual, including the products and software described in it, may be reproduced, transmitted, transcribed, stored in a retrieval system, or translated into any language in any form or by any means, except documentation kept by the purchaser for backup purposes, without the express written permission of ASUSTeK COMPUTER INC. ("ASUS").

ASUS PROVIDES THIS MANUAL "AS IS" WITHOUT WARRANTY OF ANY KIND, EITHER EXPRESS OR IMPLIED, INCLUDING BUT NOT LIMITED TO THE IMPLIED WARRANTIES OR CONDITIONS OF MERCHANTABILITY OR FITNESS FOR A PARTICULAR PURPOSE. IN NO EVENT SHALL ASUS, ITS DIRECTORS, OFFICERS, EMPLOYEES OR AGENTS BE LIABLE FOR ANY INDIRECT, SPECIAL, INCIDENTAL, OR CONSEQUENTIAL DAMAGES (INCLUDING DAMAGES FOR LOSS OF PROFITS, LOSS OF BUSINESS, LOSS OF USE OR DATA, INTERRUPTION OF BUSINESS AND THE LIKE), EVEN IF ASUS HAS BEEN ADVISED OF THE POSSIBILITY OF SUCH DAMAGES ARISING FROM ANY DEFECT OR ERROR IN THIS MANUAL OR PRODUCT.

Products and corporate names appearing in this manual may or may not be registered trademarks or copyrights of their respective companies, and are used only for identification or explanation and to the owners' benefit, without intent to infringe.

SPECIFICATIONS AND INFORMATION CONTAINED IN THIS MANUAL ARE FURNISHED FOR INFORMATIONAL USE ONLY, AND ARE SUBJECT TO CHANGE AT ANY TIME WITHOUT NOTICE, AND SHOULD NOT BE CONSTRUED AS A COMMITMENT BY ASUS. ASUS ASSUMES NO RESPONSIBILITY OR LIABILITY FOR ANY ERRORS OR INACCURACIES THAT MAY APPEAR IN THIS MANUAL, INCLUDING THE PRODUCTS AND SOFTWARE DESCRIBED IN IT.

**Copyright © 2011 ASUSTeK COMPUTER INC. All Rights Reserved.**

# **Limitation of Liability**

Circumstances may arise where because of a default on ASUS' part or other liability, you are entitled to recover damages from ASUS. In each such instance, regardless of the basis on which you are entitled to claim damages from ASUS, ASUS is liable for no more than damages for bodily injury (including death) and damage to real property and tangible personal property; or any other actual and direct damages resulted from omission or failure of performing legal duties under this Warranty Statement, up to the listed contract price of each product.

ASUS will only be responsible for or indemnify you for loss, damages or claims based in contract, tort or infringement under this Warranty Statement.

This limit also applies to ASUS' suppliers and its reseller. It is the maximum for which ASUS, its suppliers, and your reseller are collectively responsible.

UNDER NO CIRCUMSTANCES IS ASUS LIABLE FOR ANY OF THE FOLLOWING: (1) THIRD-PARTY CLAIMS AGAINST YOU FOR DAMAGES; (2) LOSS OF, OR DAMAGE TO, YOUR RECORDS OR DATA; OR (3) SPECIAL, INCIDENTAL, OR INDIRECT DAMAGES OR FOR ANY ECONOMIC CONSEQUENTIAL DAMAGES (INCLUDING LOST PROFITS OR SAVINGS), EVEN IF ASUS, ITS SUPPLIERS OR YOUR RESELLER IS INFORMED OF THEIR POSSIBILITY.

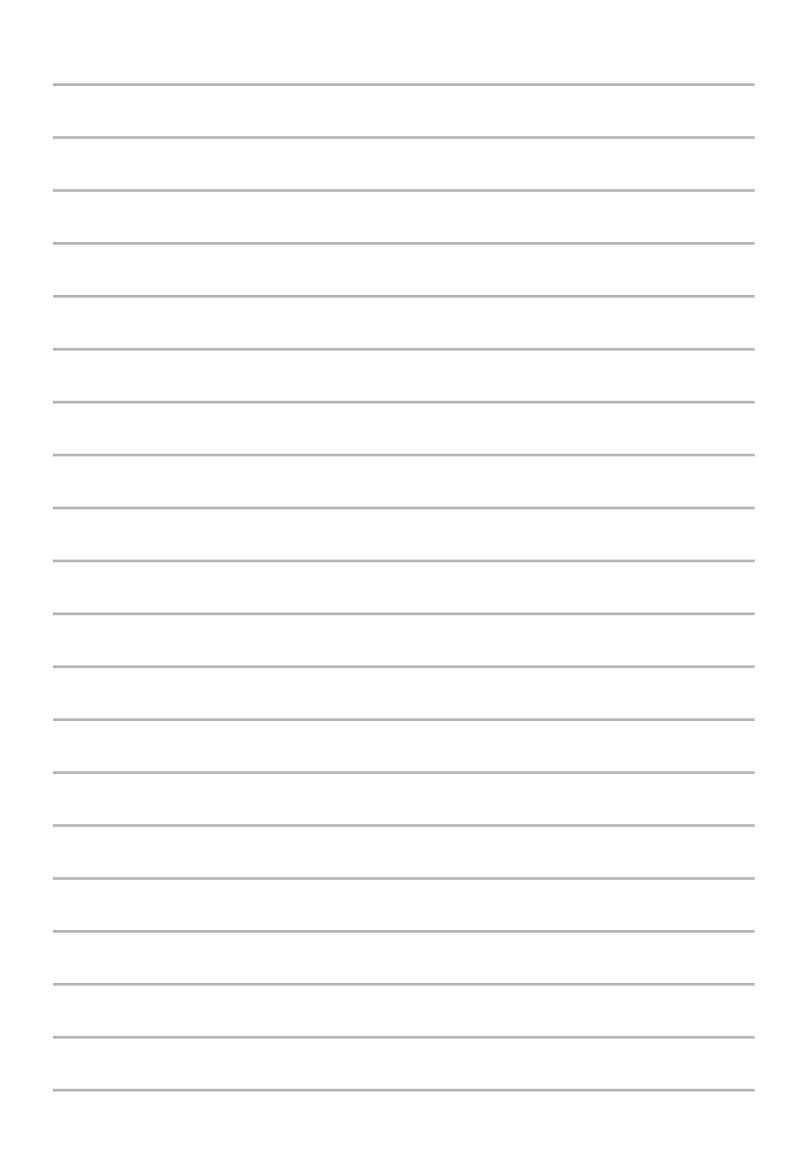